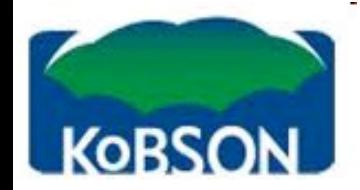

# Информациони ресурси доступни преко КоБСОН**-**а(Конзорцијума библиотека Србије

# за обједињену набавку)

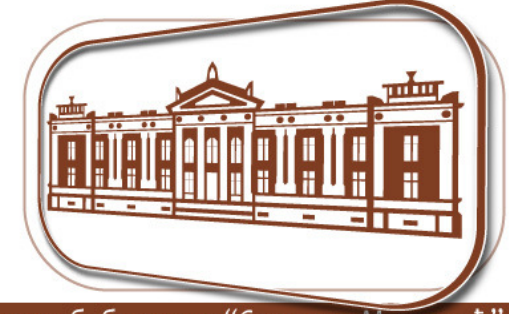

Универзитет у Београду - Универзитетска библиотека "Светозар Марковић"

Дејана Каваја Станишић

 Универзитетска библиотека "Светозар Марковић" kavaja@unilib.bg.ac.rs

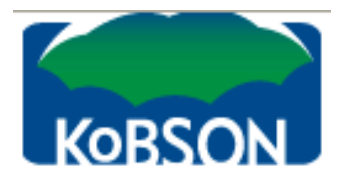

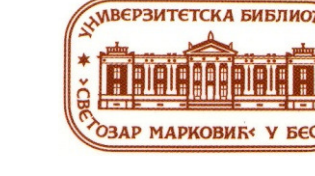

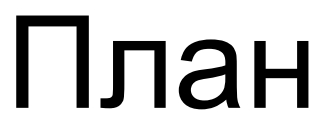

- •Начини претраге
- •Кобсонова страница
- •Појединачни сервиси
- •Ембарго,<sup>у</sup> штампи, ПДФ формат
- •Читање 2.0 <sup>и</sup> уређаји
- •Електронске књиге
- •• Сервис eBrary

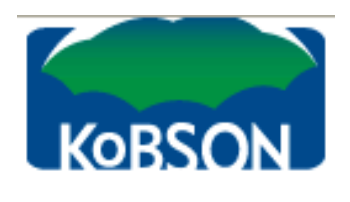

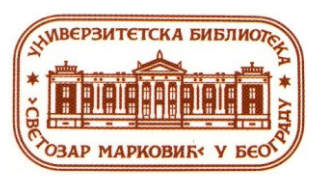

## Комбинацијакључних речи

- • Обавезно је коришћење логичких оператора између појмова
- •Размислите <sup>о</sup> кључним речима
- •• Комбинујте прво мањи број појмова, а после додајте још појмова

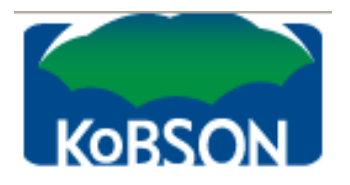

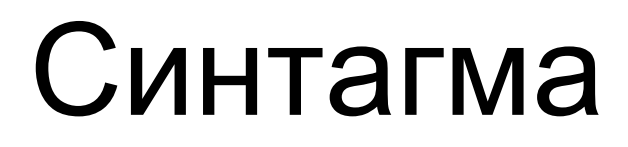

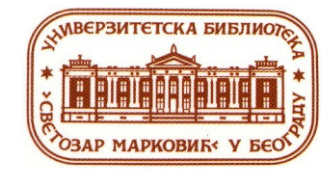

- • Уколико не укуцате логичке операторе, база ће то да схвати као синтагму. <sup>У</sup> неким базама су обавезни наводници за синтагму
- • Ако нисте сигурни да је ваш појам синтагма, убаците између речи логичке операторе

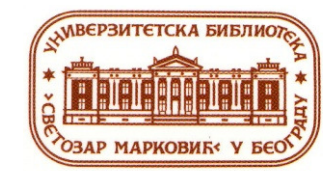

# **KOBSON** ЛОГИЧКИ ОПЕРАТОР AND  $(M)$

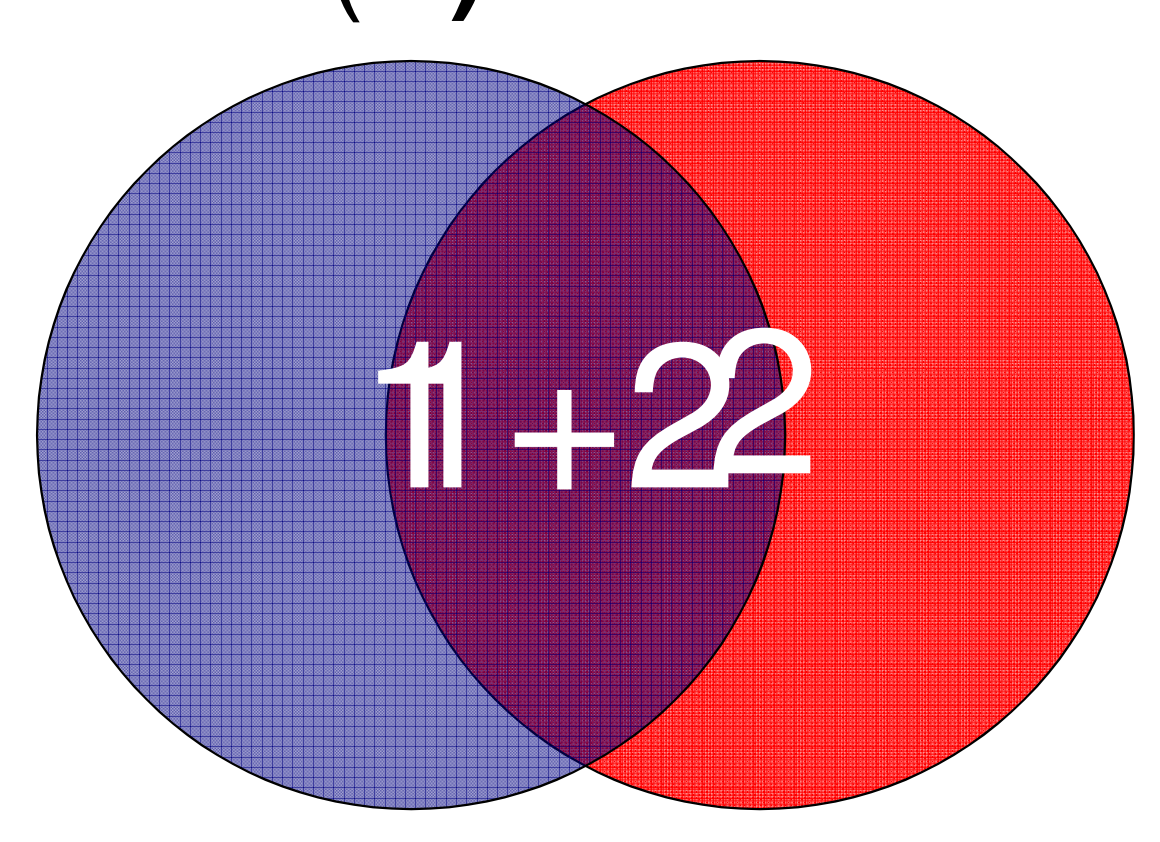

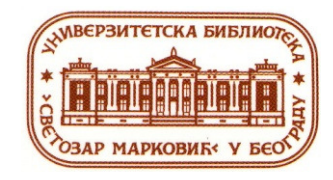

# ЛОГИЧКИ ОПЕРАТОР ОК  $(M\Pi M)$

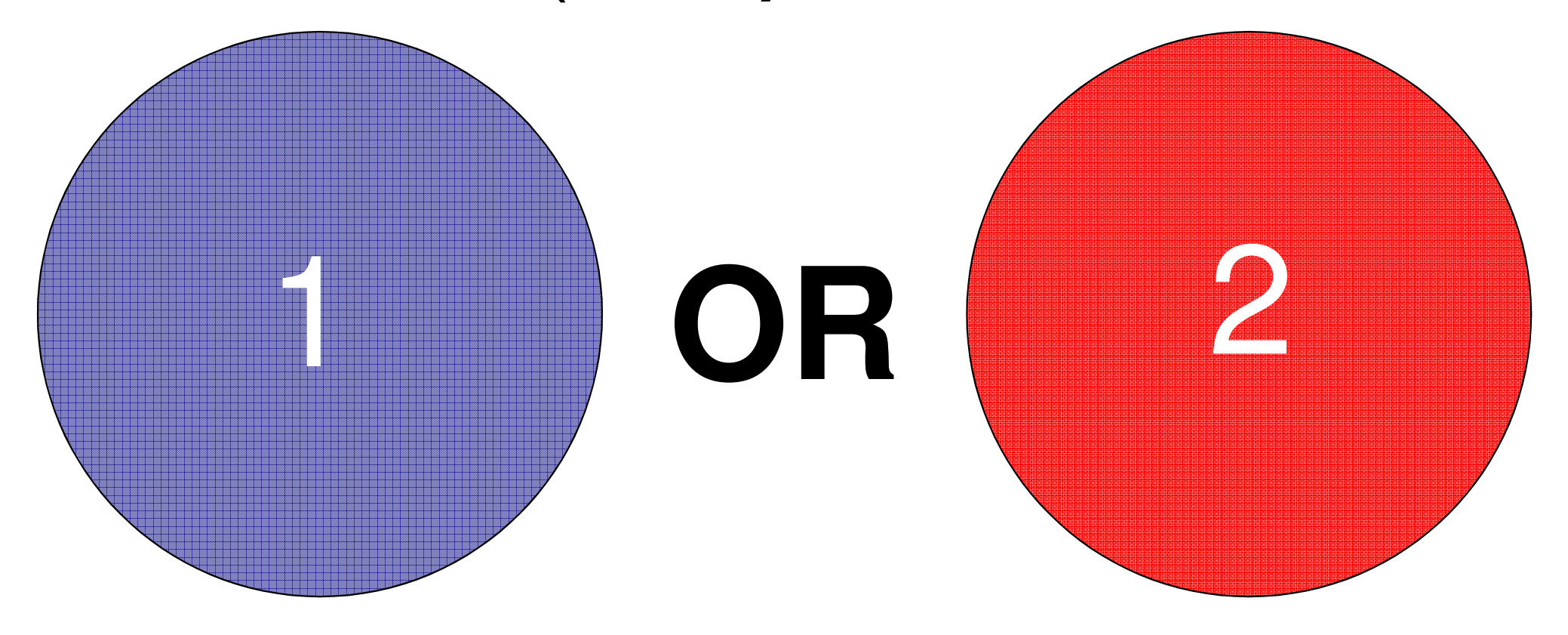

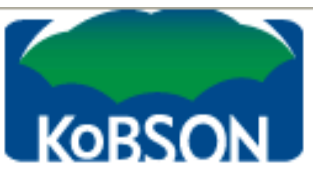

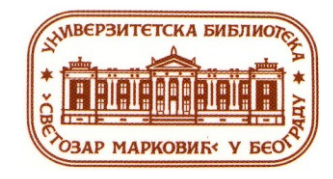

# KOBSON ЛОГИЧКИ ОПЕРАТОР **NOT** (НЕ**)**

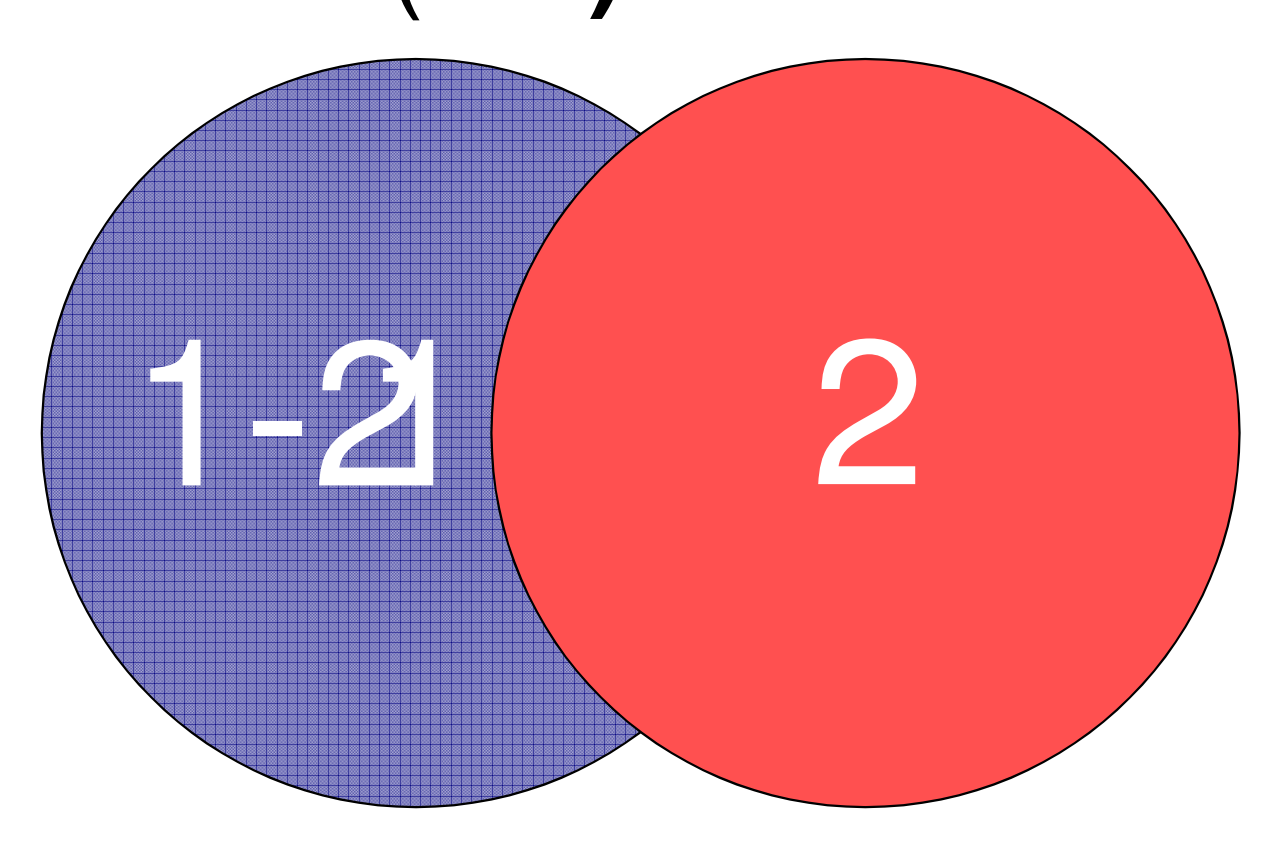

147.91.173.31

proxy.uns.ac.rs

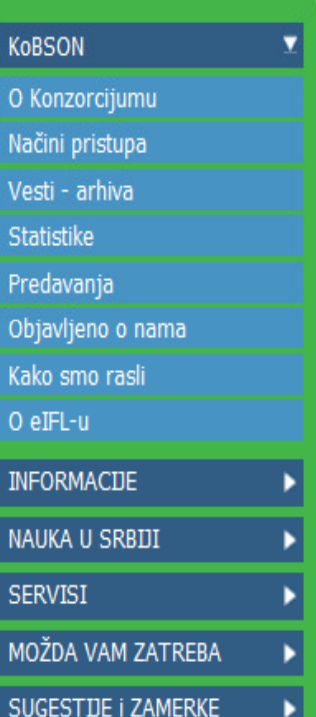

CPR SRL

**KOBSON P:** 147.91.1.45, KOBSON

## Početak / KoBSON / Načini pristupa /

Načini pristupa

univerziteta.

su:

Univerzitet u Novom Sadu

 $\frac{1}{2}$  - 2,125% -

# ШИРИ ТЕКСТ КУРСА СЛОБОДНО ДОСТУПАН НА <mark>САЈТИ</mark><br>ОВЅОЛ <u>УНИВЕРЗИТЕТСКЕ БИБЛИОТЕКЕ</u><br>Lib ha ee re/edukeelie/Teket\_7e\_kure\_7e\_dekte</u>

**http://www.unilib.bg.ac.rs/edukacija/Tekst\_za\_kurs\_za\_doktorante\_2011.pdf**

## и на сајту КоБСОН**-**<sup>а</sup>

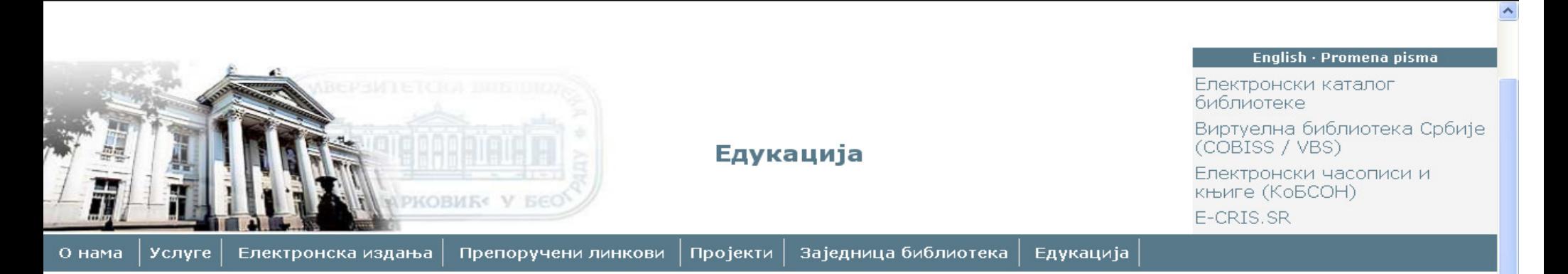

### Едукација докторанада и млаћих истраживача

Универзитетска библиотека "Светозар Марковић" организује едукацију докторанада и млађих истраживача у области евалуације, приступа и коришћења електронских извора научних информација. Вишегодишње искуство стечено у интерактивном раду са полазницима ових курсева сабрано је у приручнику

Др Стела Филипи-Матутиновић : "Електронски извори информација у науци: значај, врсте, доступност, процена вредности"

Lynne Christine Alice - превела Србислава Маја Шаховић "Како написати предлог квалитативног истраживања" Превод текста објављујемо уз сагласност издавача, Београдске отворене школе

Ashworth, Lucian M. - превела Србислава Маја Шаховић "Плагијаризам!" Превод текста објављујемо уз сагласност издавача, Београдске отворене школе

Последњи пут промењено: 25/05/2011 10:48

© Универзитетска библиотека "Светозар Марковић", Контакт: webmaster@unilib.bq.ac.rs Булевар краља Александра 71, Београд • тел: (+381.11) 3370-509 • факс: (+381.11) 3370-354

#### SUGESTIJE I ZAMERKE

٠

## Pretraživanje časopisa:

Spisak svih časopisa koji su na neki način dostupni u bibliotekama Srbije (bilo elektronski, bilo u papirnoj formi), proširena naslovima časopisa koji su imali Impakt Faktor u poslednjih dvadeset godina. Prisustvo časopisa na toj listi je samo pokazatelj njegove dostupnosti, a nikako kvaliteta.

## Elektronski časopisi:

Skup pretplaćenih izdavača uji su naslovi dostupni u formi punog teksta.

### Izdavači:

HE

HW

**Hein On Line** 

**High Wire** 

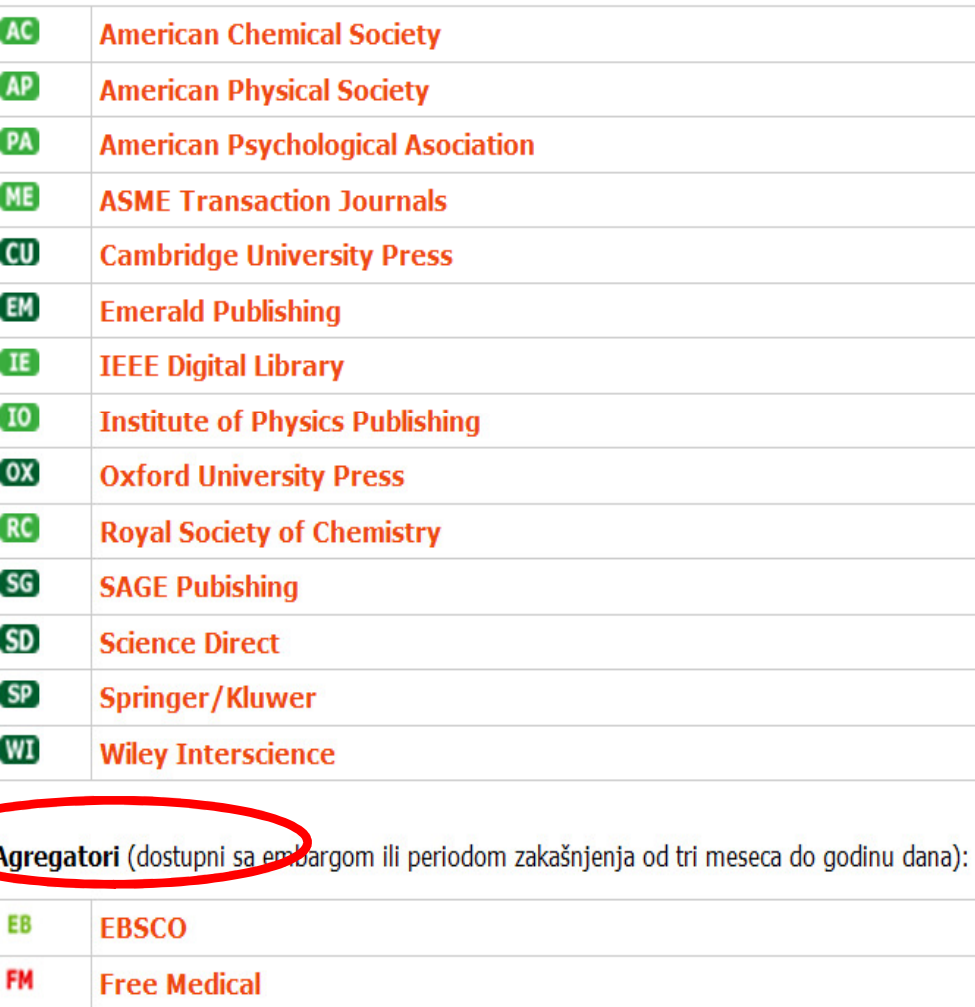

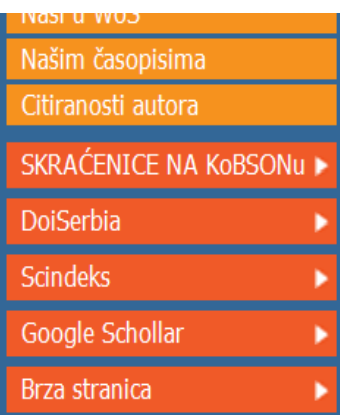

 $\bigoplus$  Internet

 $\frac{1}{2}$  - 2,150% -

Done

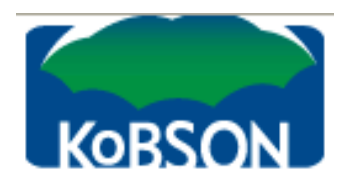

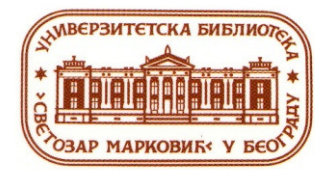

# **Ele**Č**as servis**

U rezultatima pretraživanja EleČas baze istaknute su ikonice (linkovi) izdavača (tamno zelena boja vodi ka multidisciplinarnom, svetlo zelena ka disciplinarnom servisu).

Ovakav način naglašavanja jasno izdvaja linkove ka časopisima dostupnim direktno preko izdavača (do tekućeg broja) od linkova ka agregatorima (preko kojih su časopisi dostupni sa embargom ili periodom zakašnjenja od tri meseca do godinu dana).

Stoga, prilikom izbora linka, prvenstveno treba birati zelenu ikonicu, koja vodi do najnovijih svezaka časopisa.

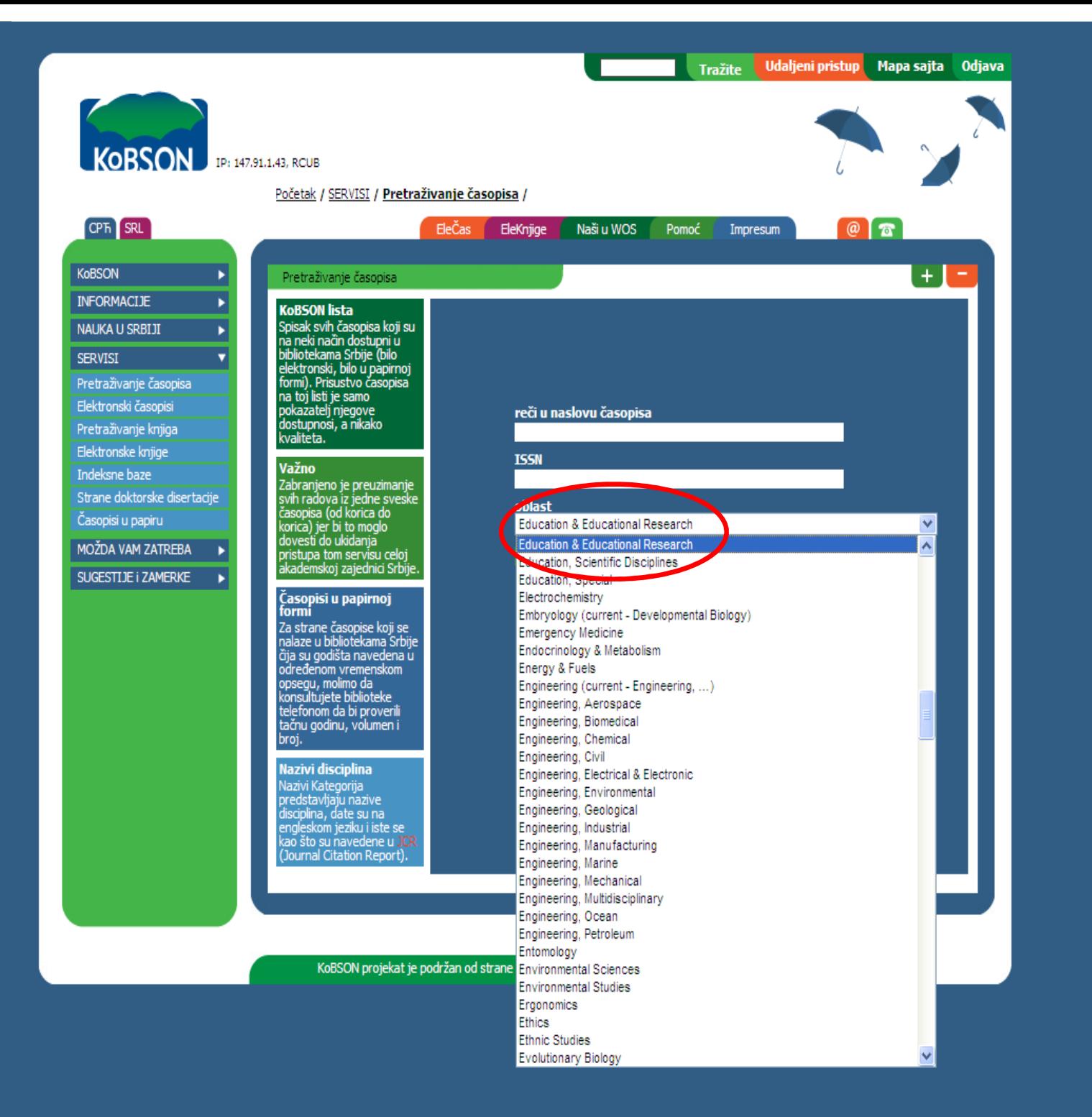

 $\frac{1}{2}$  =  $\frac{1}{2}$  100% .

CPR SRL

KoBSON **INFORMACDE** 

SERVISI

Pretraživanje ča Elektronski časo Pretraživanje kn Elektronske knji Indeksne baze Strane doktorsk Časopisi u papir MOŽDA VAM ZA SUGESTIJE I ZA

**O** Internet

v

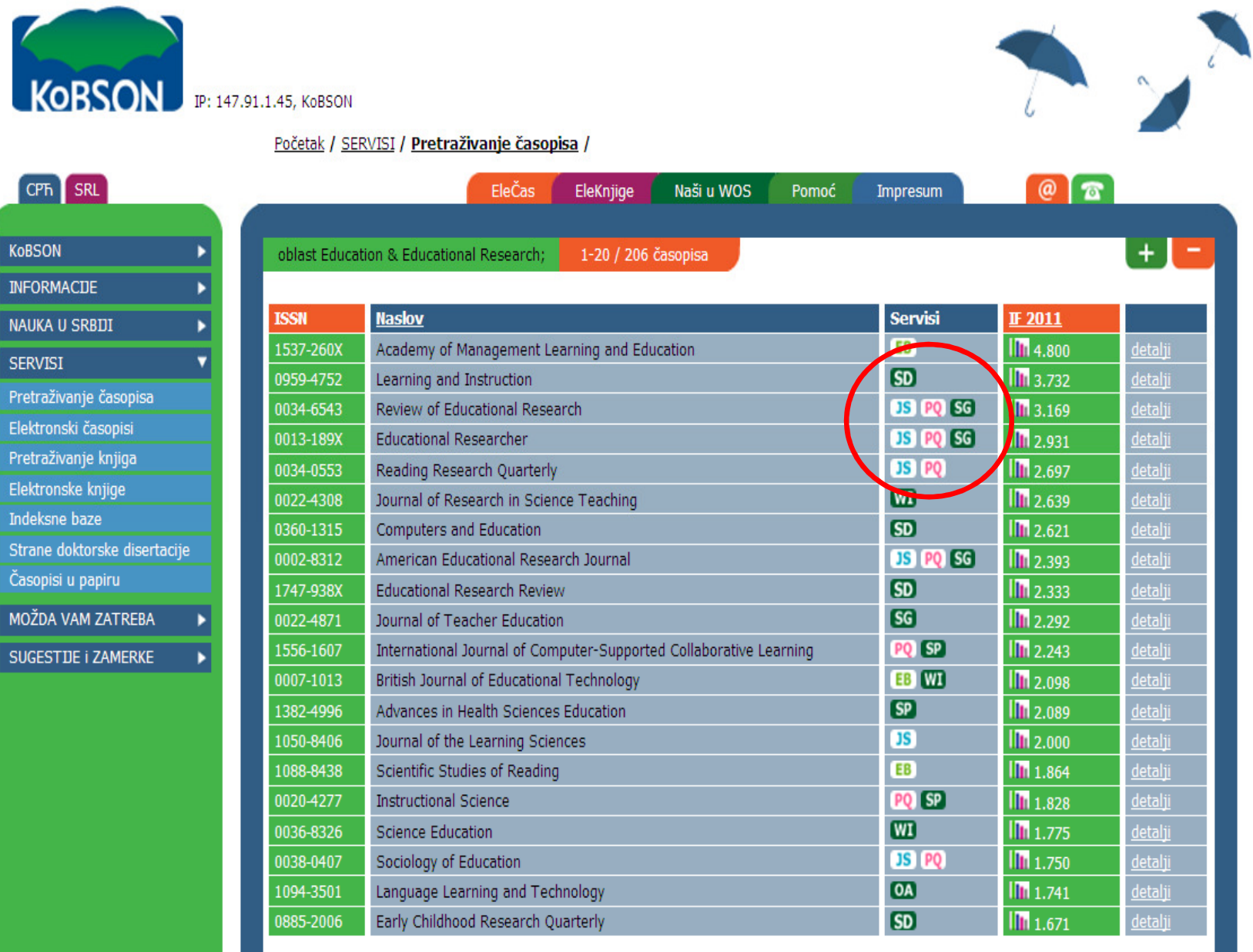

1-20/206 1 2 3 4 5 6 7 8 9 10 11 >

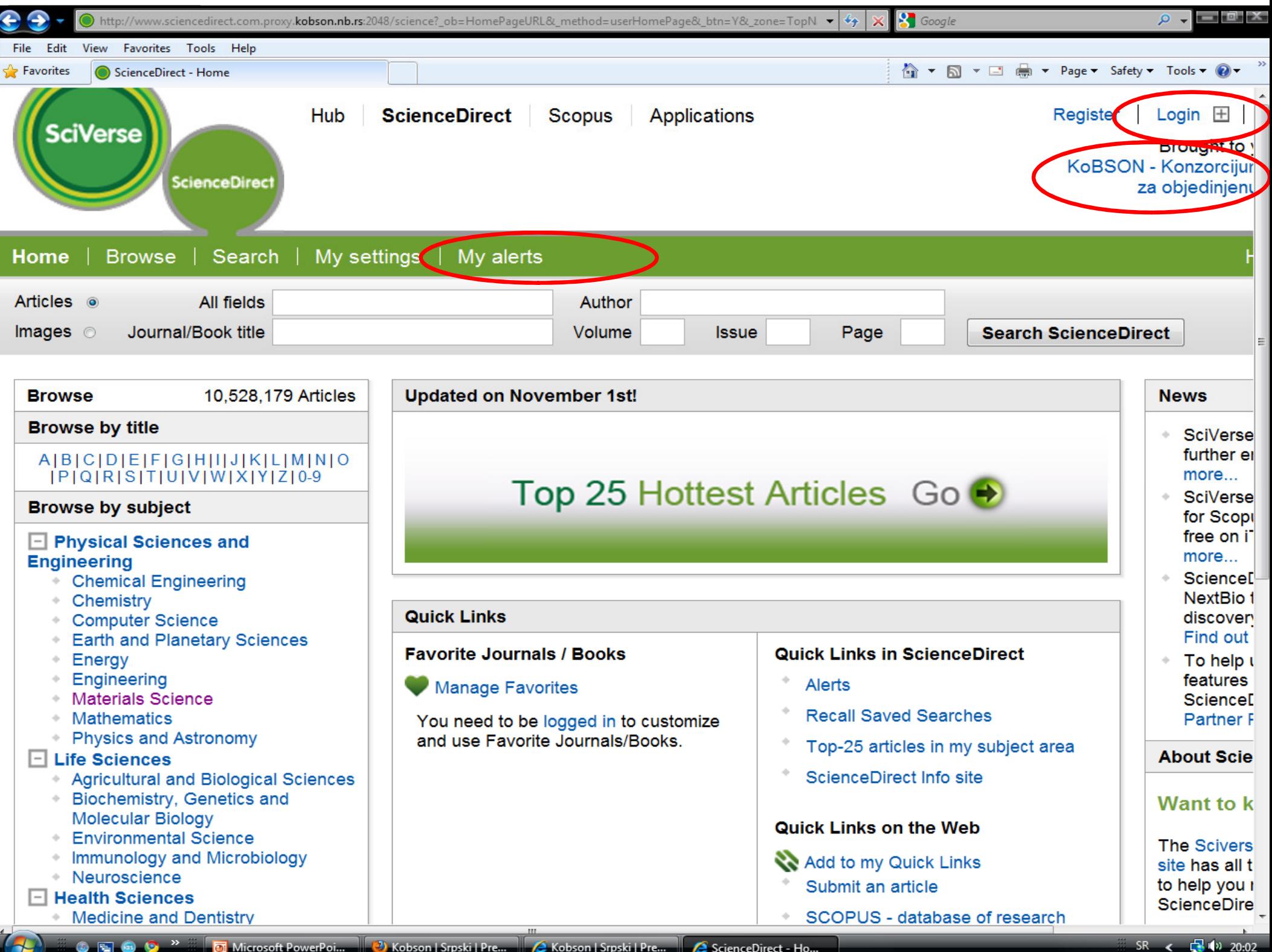

**Issue** 

Page

# Go to game.appsforlibrary.com

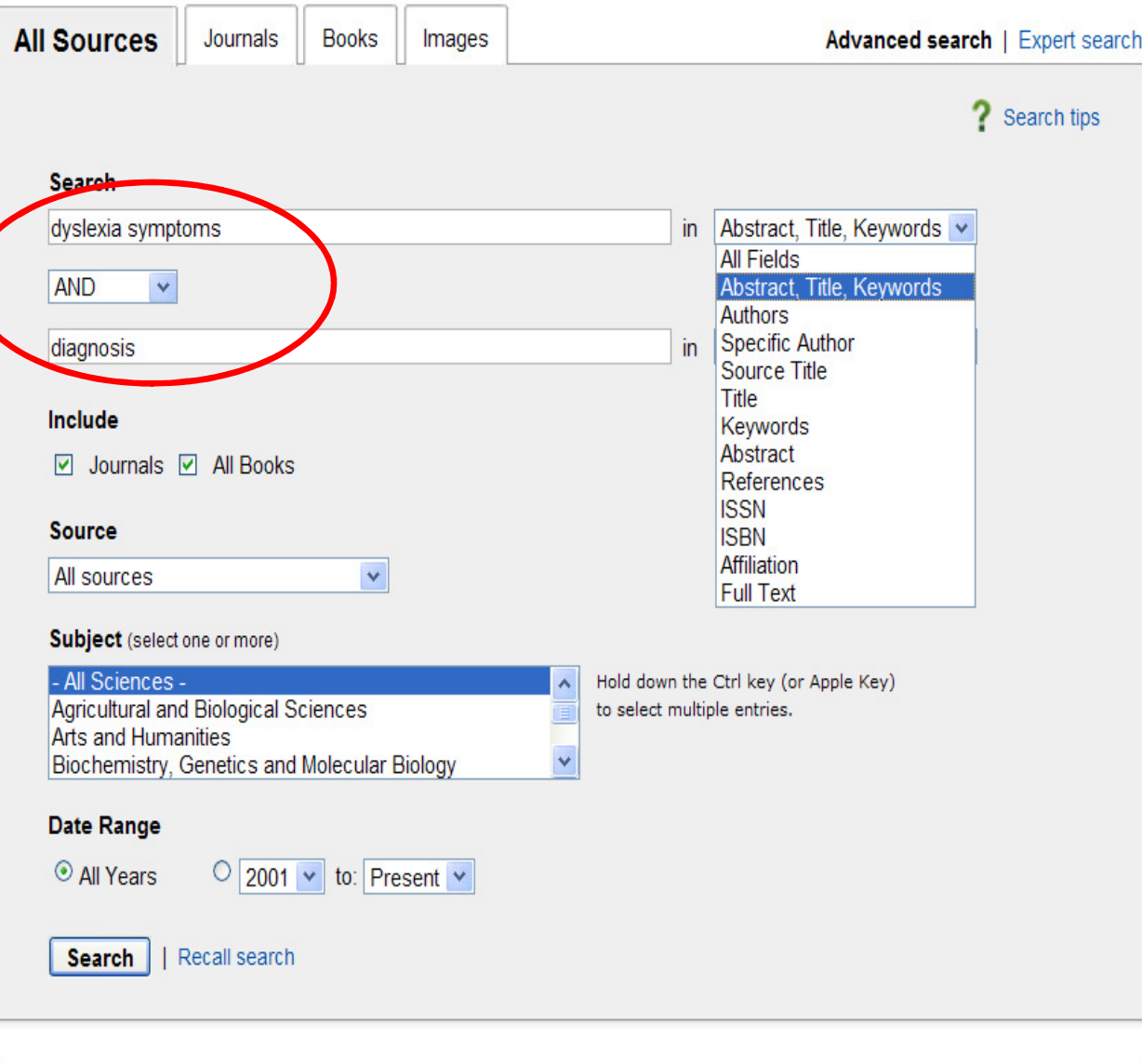

### **Search history**

 $\frac{1}{2}$   $\frac{125\%}{125\%}$ 

12 articles found for: TITLE-ABSTR-KEY(dyslexia symptoms) and TITLE-ABSTR-KEY (diagnosis)

## G Edit this search | Save this search | Save as search alert | SRSS Feed

Font Size: A A

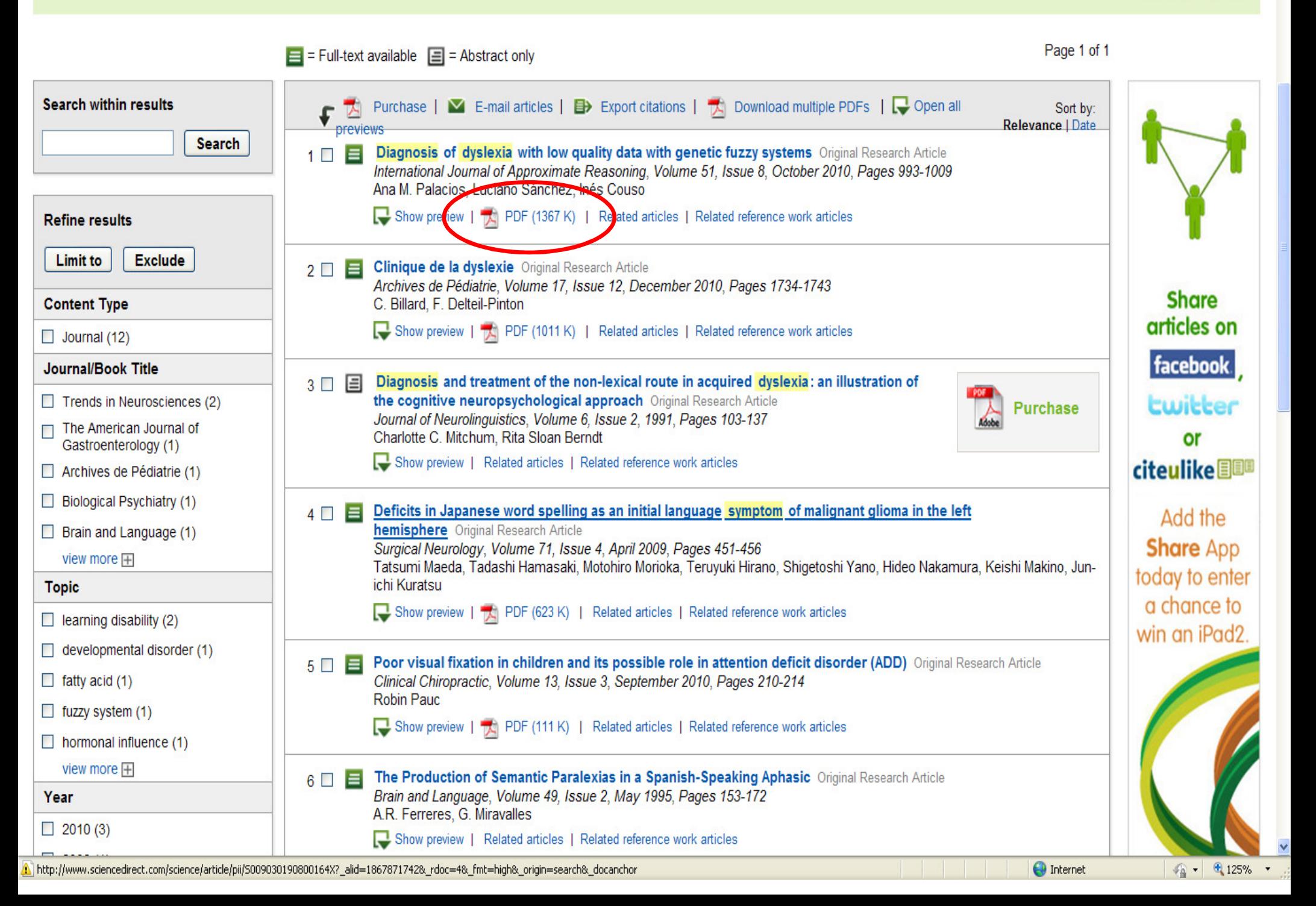

 $2 - 1 - 1 = 1$  $\boxed{1734}$  (1 of 10)  $\boxed{)}$   $\boxed{129\%}$   $\bullet$ H  $\oplus$ 囹  $\blacksquare$ 봄 Find

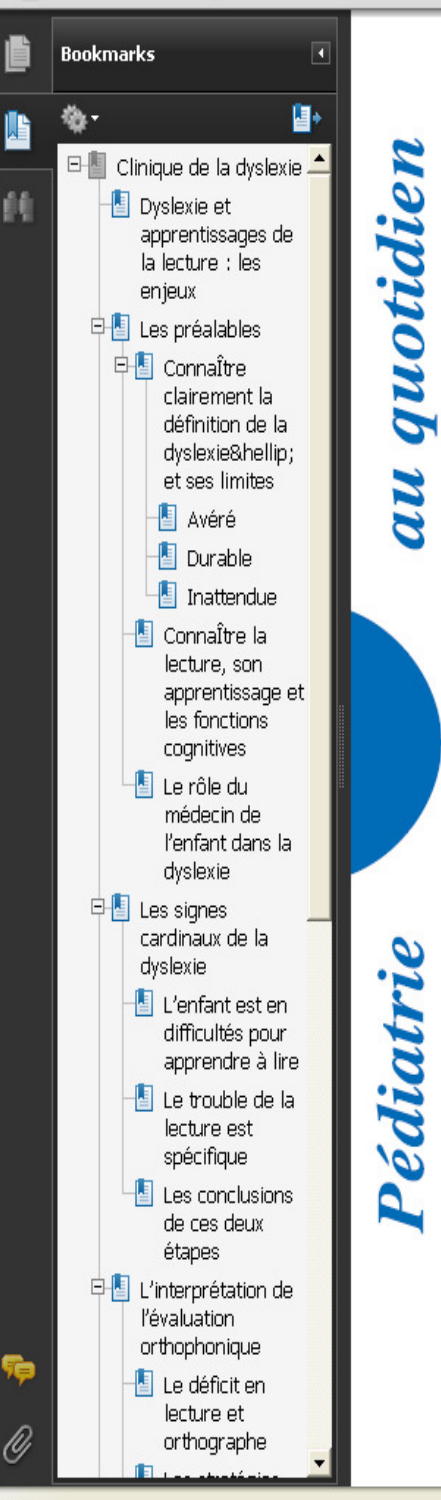

Archives de pédiatrie 17 (2010) 1734-1743

## Clinique de la dyslexie

## **Dyslexia: Clinical characteristics**

## C. Billard<sup>\*</sup>, F. Delteil-Pinton

Centre référent sur les troubles des apprentissages, hôpital Bicêtre, 78, rue du Général-Lederc, 94275 Le Kremlin-Bicêtre cedex, France

Disponible sur Internet le 11 novembre 2010

## Résumé

La dyslexie est un trouble de l'acquisition de la lecture avéré, durable, inattendu qui survient chez un enfant intelligent, dans des conditions d'apprentissages « normales », sans pathologie sensorielle, psychiatrique ou neurologique lésionnelle. La dysorthographie est son corollaire quasi-constant. Dans le vaste problème des difficultés scolaires, la dyslexie représente les troubles de la lecture liés à un dysfonctionnement cérébral qui a été mis en évidence par les progrès considérables des neurosciences en imagerie ou génétique. Malgré cela, il n'est pas aujourd'hui de diagnostic possible de la dyslexie par un examen complémentaire si sophistiqué soit-il. Le diagnostic repose sur l'examen clinique donnant toute son importance à la symptomatologie. Optimiser la prise en charge de l'enfant dyslexique est un enjeu essentiel aujourd'hui possible grâce aux connaissances des bases cognitives et à la mobilisation des acteurs. Connaître la symptomatologie est donc essentiel pour que le médecin de l'enfant assure la coordination et harmonisation de la pédagogie et des soins et puisse guider les parents.

Unknown Zone

 $-4a$ 

© 2010 Elsevier Masson SAS. Tous droits réservés.

#### **Abstract**

**Done** 

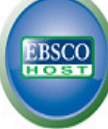

#### Choose Databases | Select another EBSCO service

To search within a single database, click the database name listed below. To select more than one database to search, check the boxes next to the databases and click Continue.

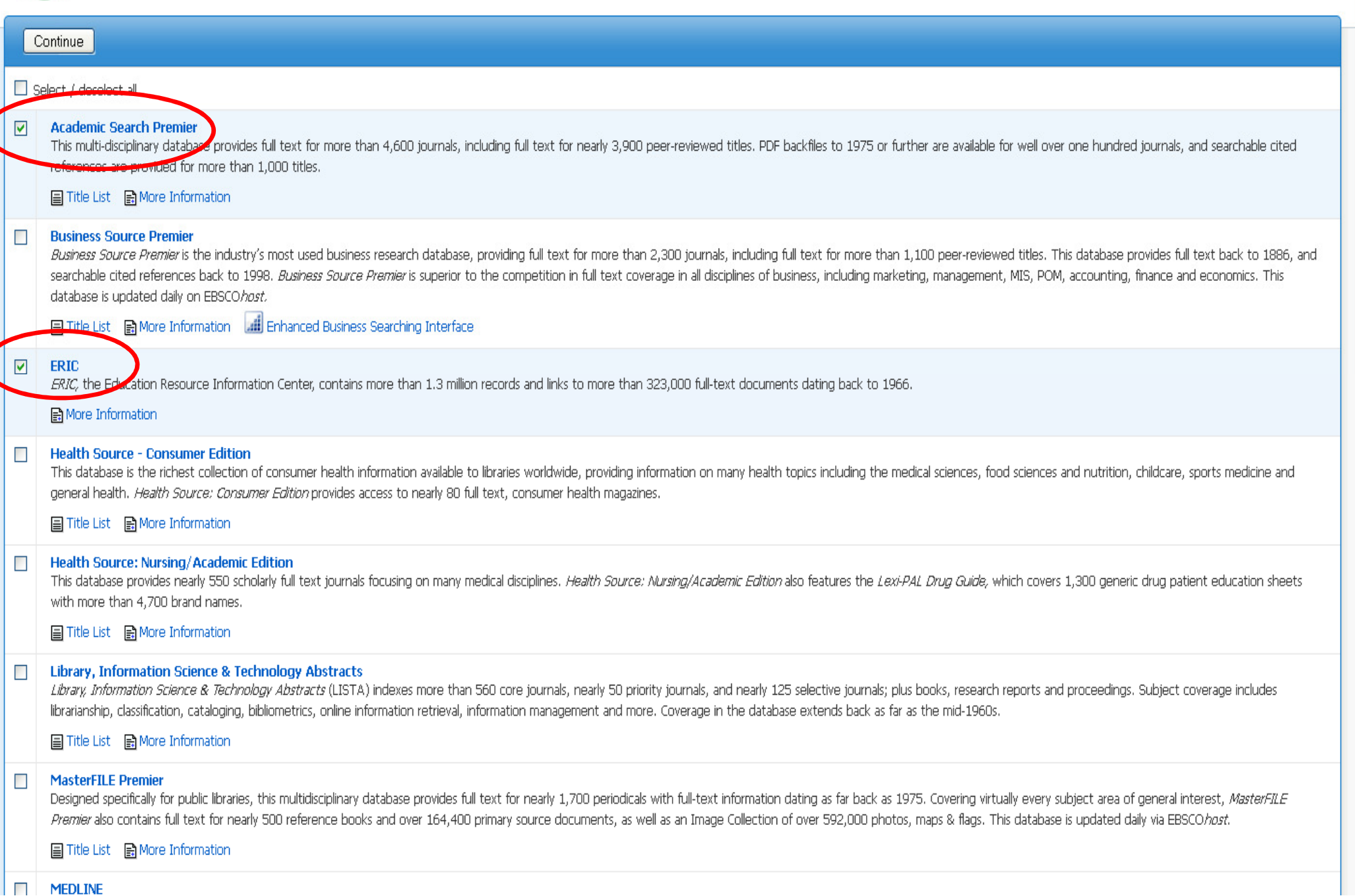

New Search | Subjects v | Publications | Images v | More v

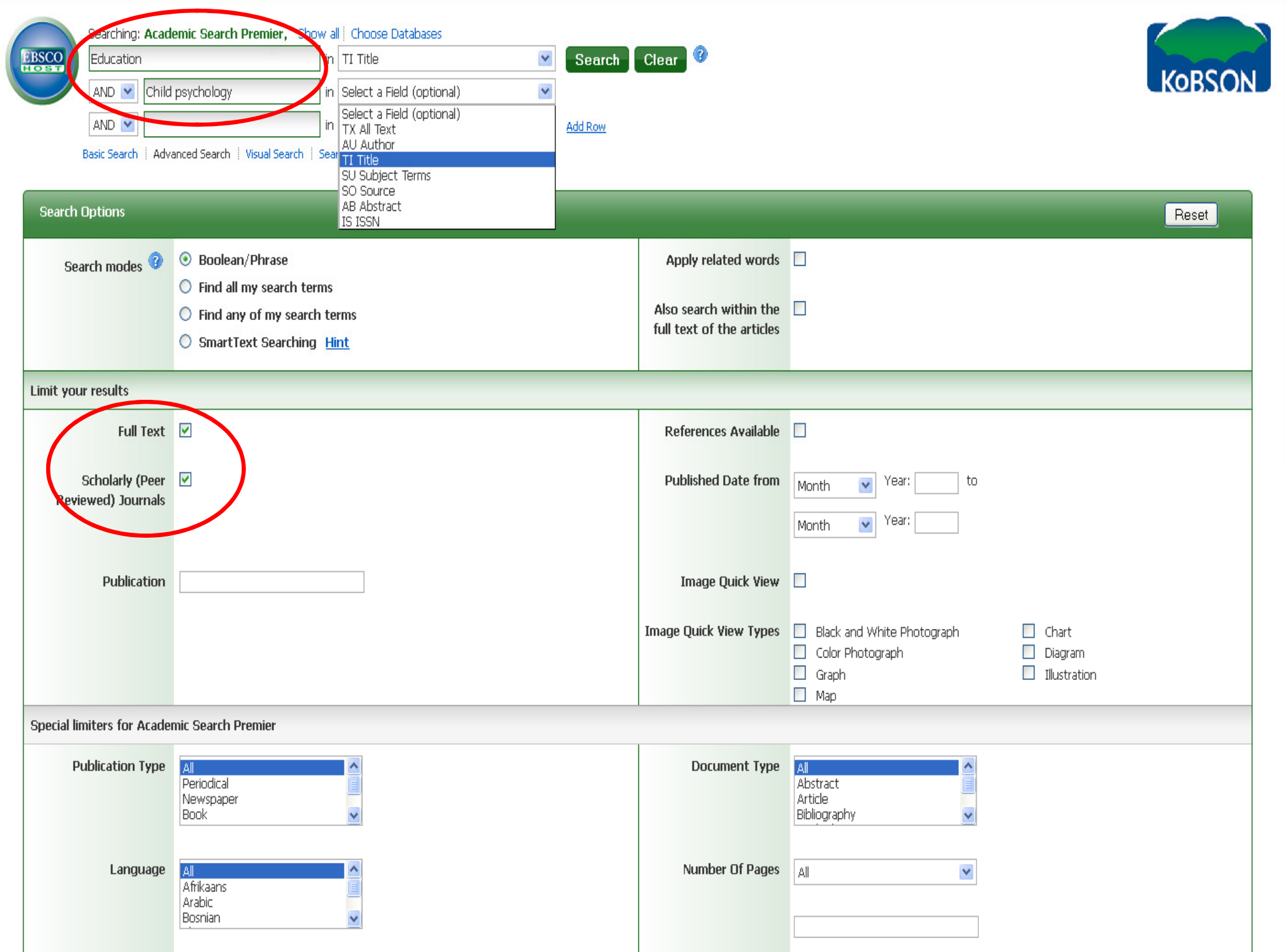

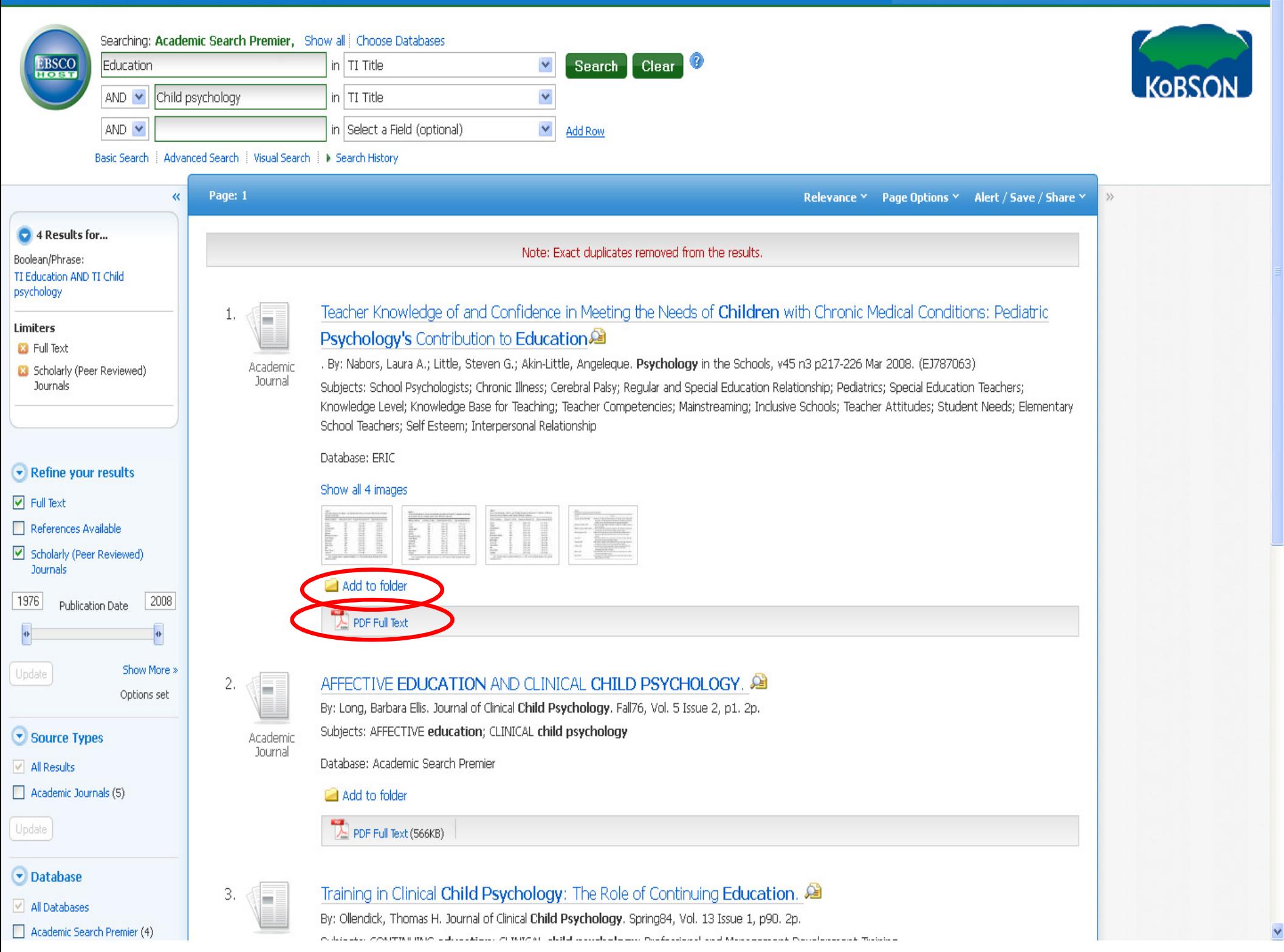

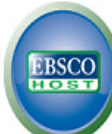

#### **Folder Contents 4Back**

To store these items in the folder for a future session, Sign In to My EBSCOhost.

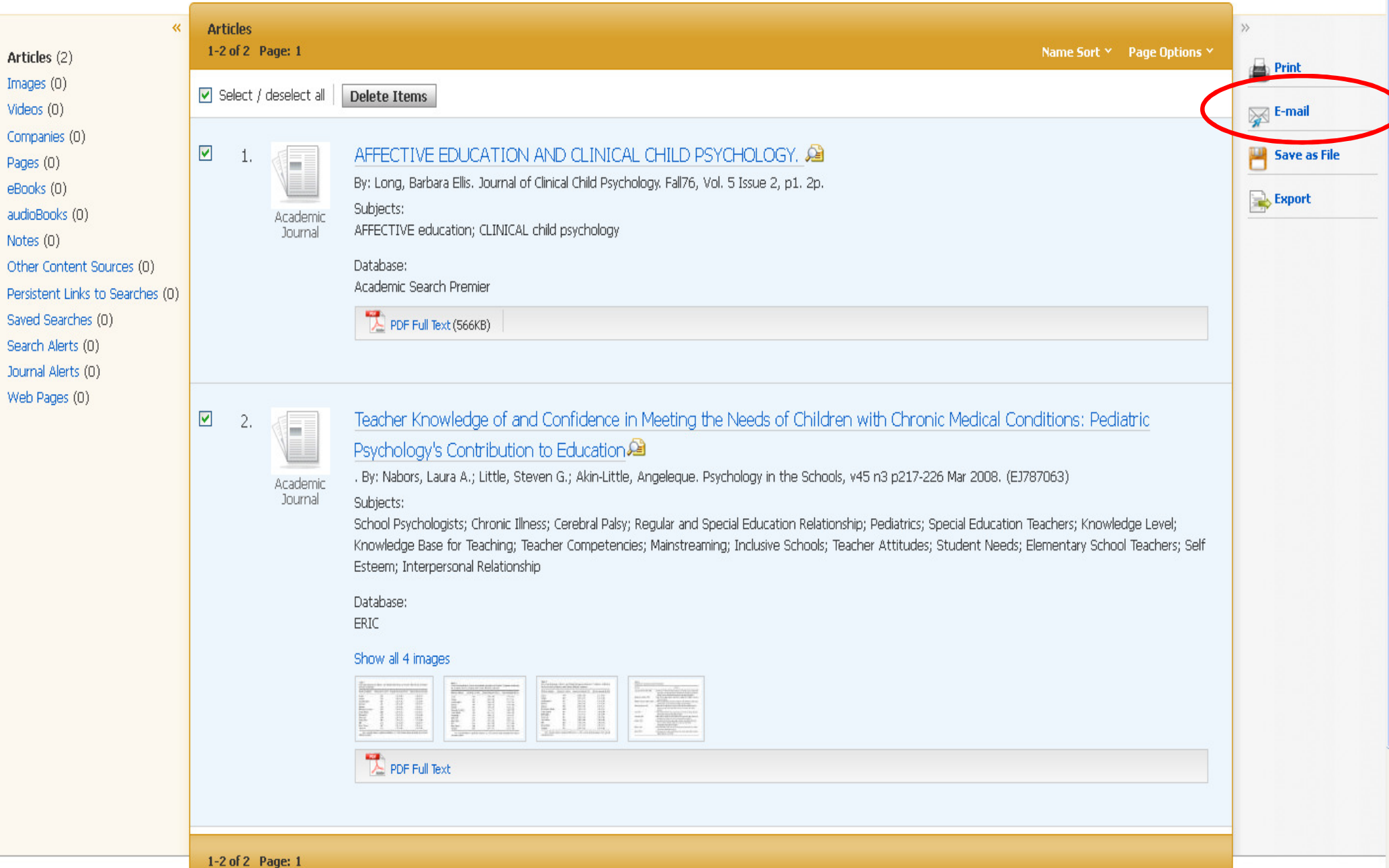

E-mail Manager

EBSCO<br>HIOSH

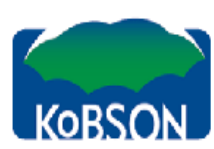

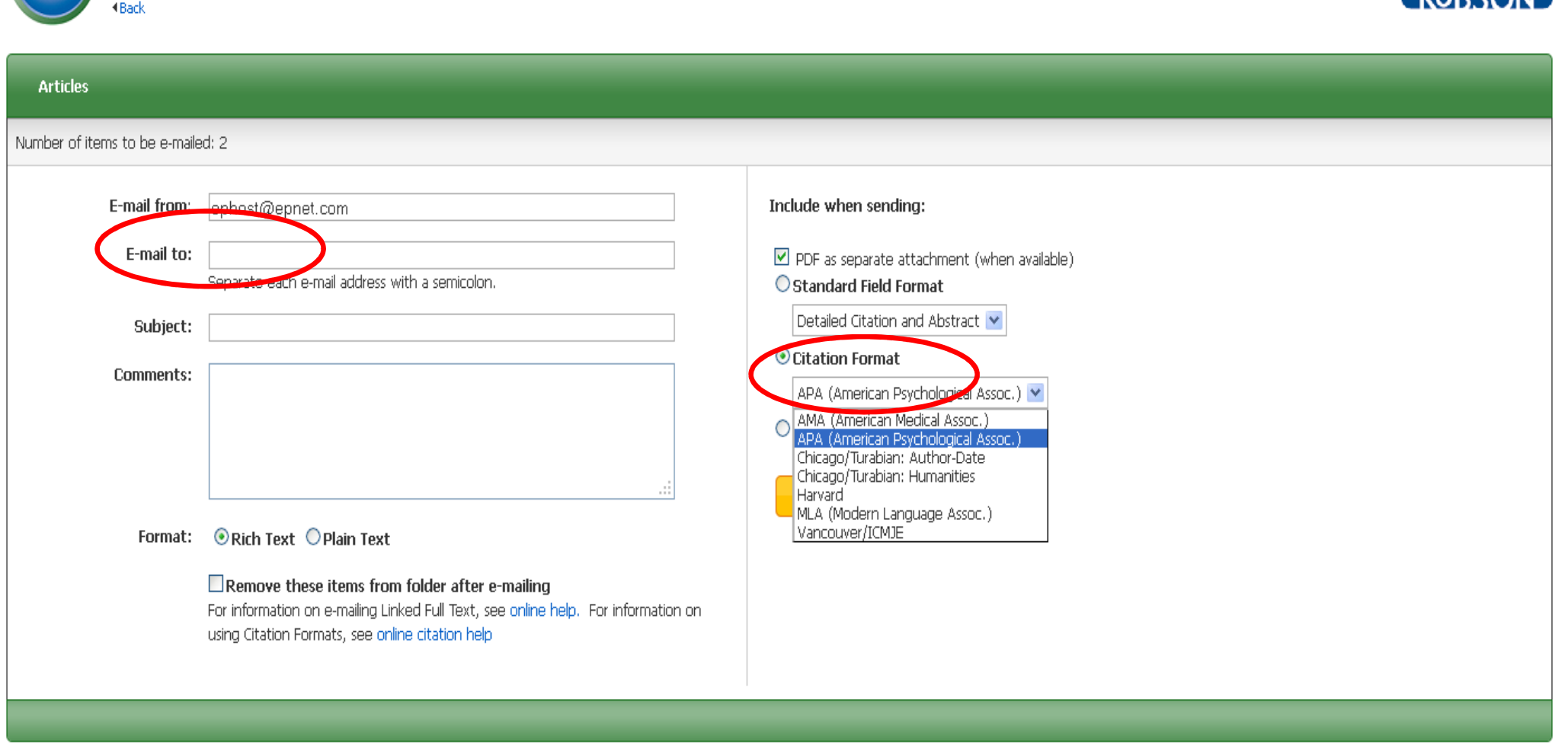

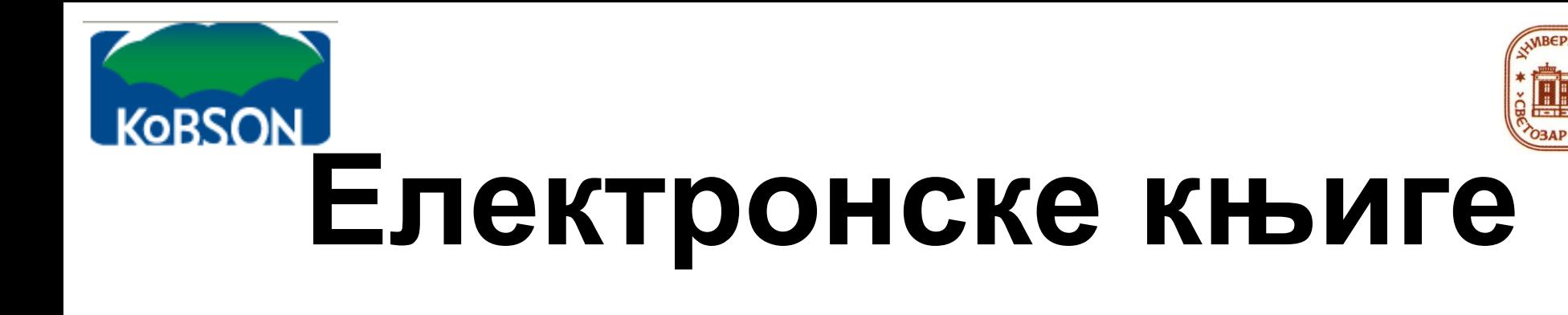

 $\checkmark$  Електронске књиге су дигитализоване, виртуелизоване верзије књига које се могу читати преко рачунара или посебних уређаја – читача електронских књига.

 $\checkmark$  Многи програми <sup>и</sup> уређаји који се користе за приказивање садржаја електронских књига омогућавају читаоцу функционалност на коју је он навикао приликом читања књига штампаних на папиру: обележавање текста подвлачењем, дописивање коментара <sup>и</sup> обележавање страница.

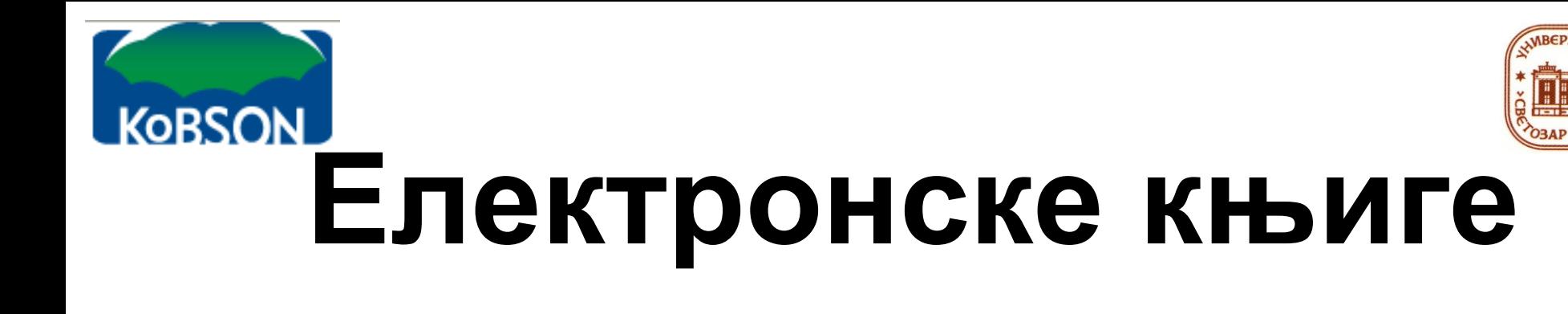

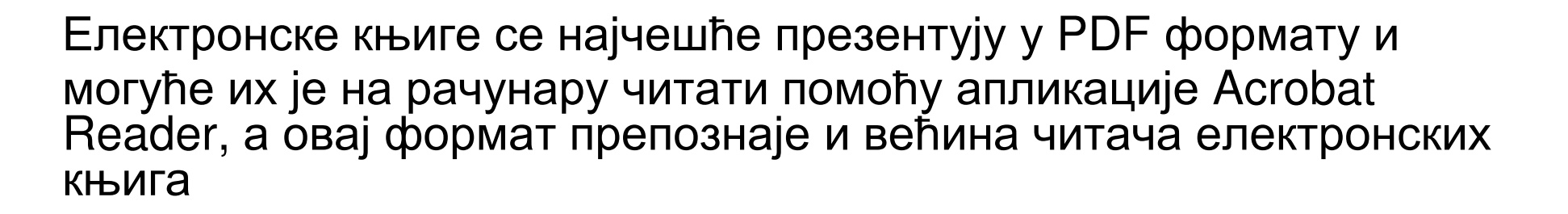

Данас <sup>у</sup> свету постоје многобројни модели ових уређаја од којих се тренутно два издвајају својим квалитетом и<br>распрострањеношћу: Sopy eBook Reader и Am распрострањеношћу: Sony eBook Reader <sup>и</sup> Amazon Kindle.

Оба уређаја нуде већ поменуте функције карактеристичне за већину читача електронских књига

За кориснике у Србији препоручујемо коришћење уређаја Amazon<br>Kindle zauze se Cafuja uspesu v svezevy znazeje pesausu se spoj Kindle пошто се Србија налази у систему продаје везаном за овај<br>vneħaj уређај.

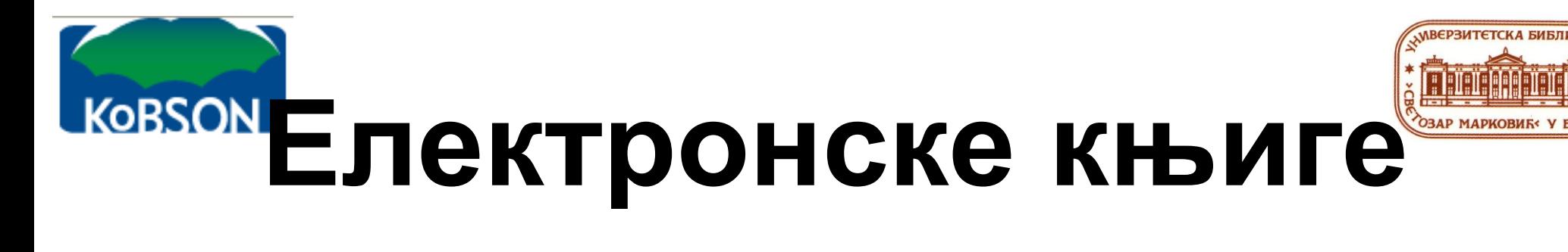

Електронске књиге могуће је читати и на таблет рачунарима и мобилним телефонима. Физичкедимензије ових уређаја

отварају нове просторе инове временске периоде за читање.

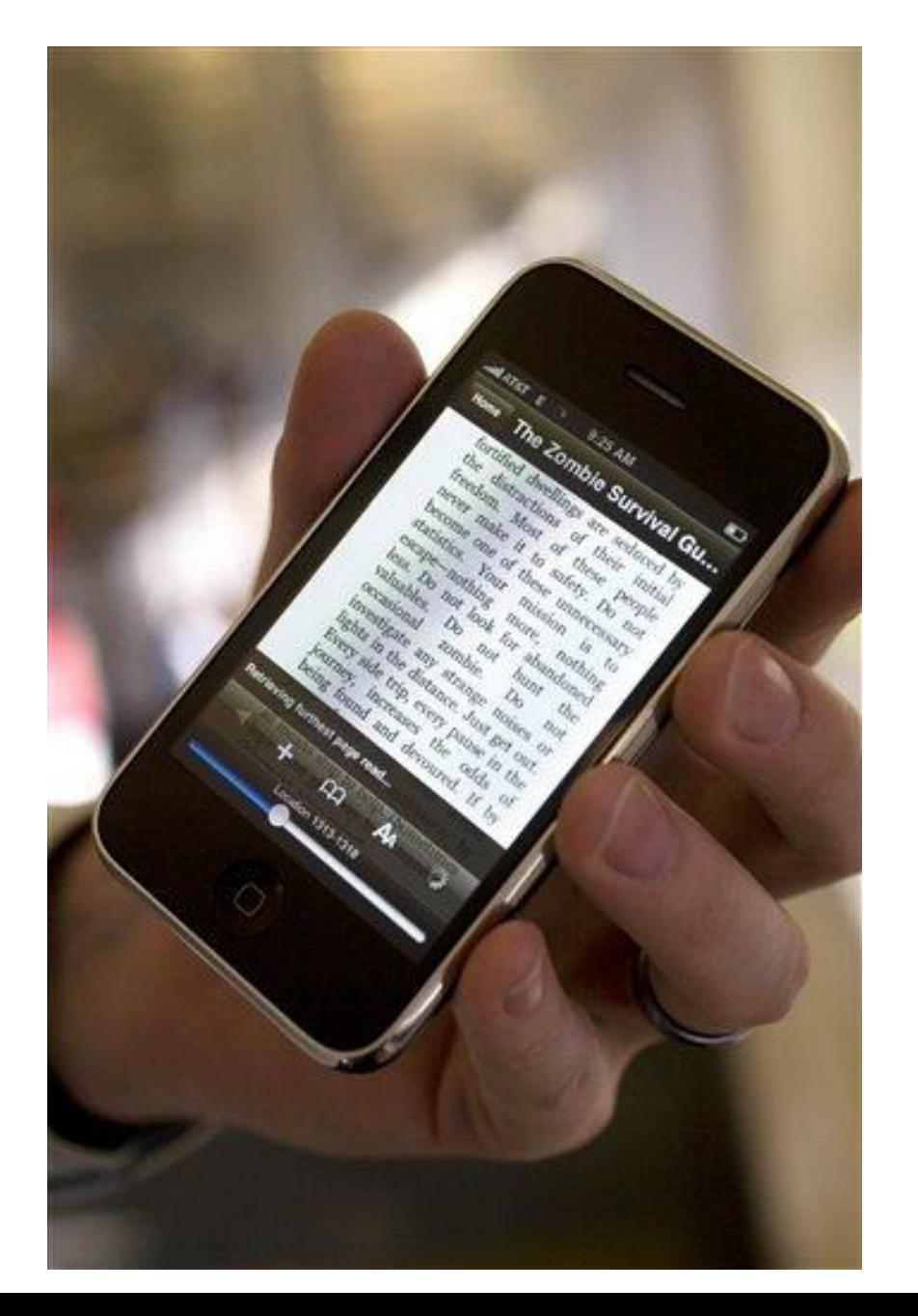

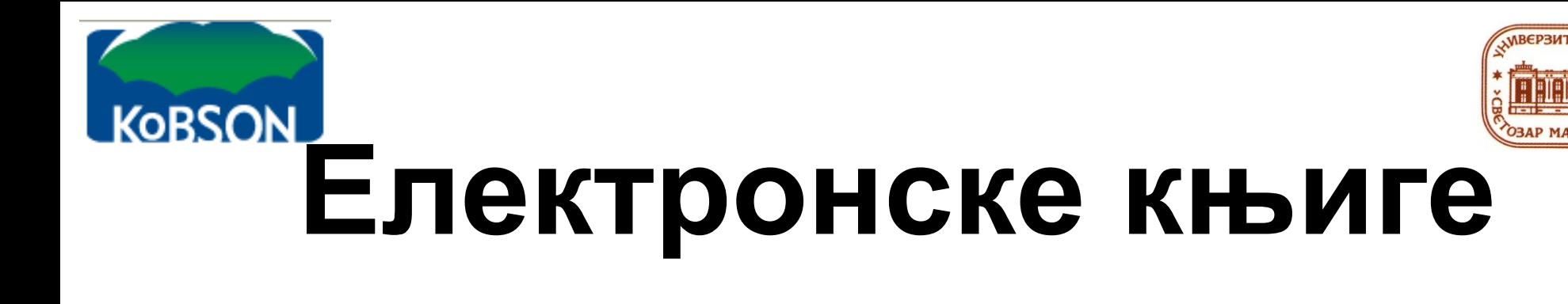

Да би читање било ефикасно и продуктивно потребно је користити<br>vnehoje zputenoue zezuti evezueszute u evpuveu v. Uuzeut уређаје примерене датим околностима и окружењу. Читачи<br>одоштвочашких и ито со окраши о на бози тохнологије одошт м околностима<br>кранима на ба електронских књига са екранима на бази технологије електронског<br>Настива (Amezan Kindle) вегодин амер ('диго штоша'', дак амтебле мастила (Amazon Kindle) погодни су за ''дуго читање'', док су таблет рачунари предвиђени за ''кратко читање''.

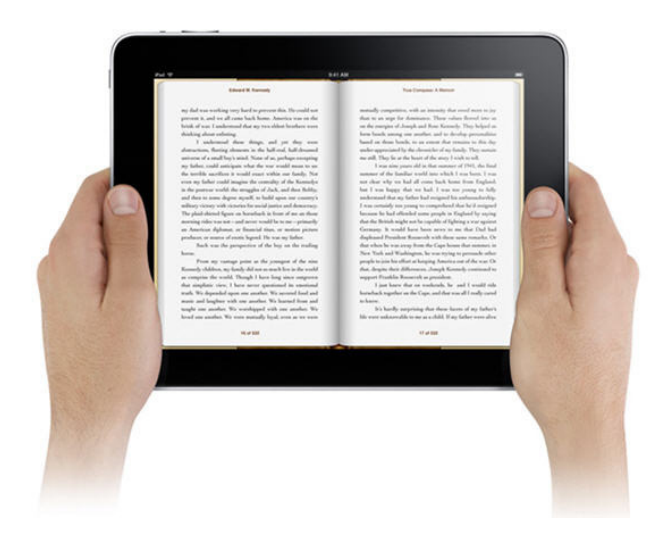

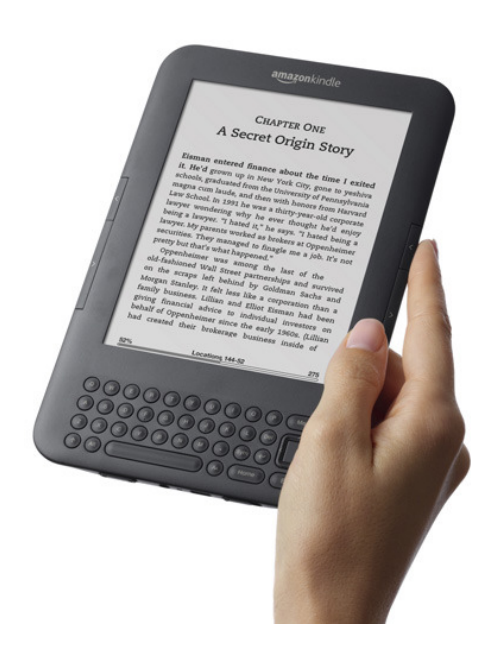

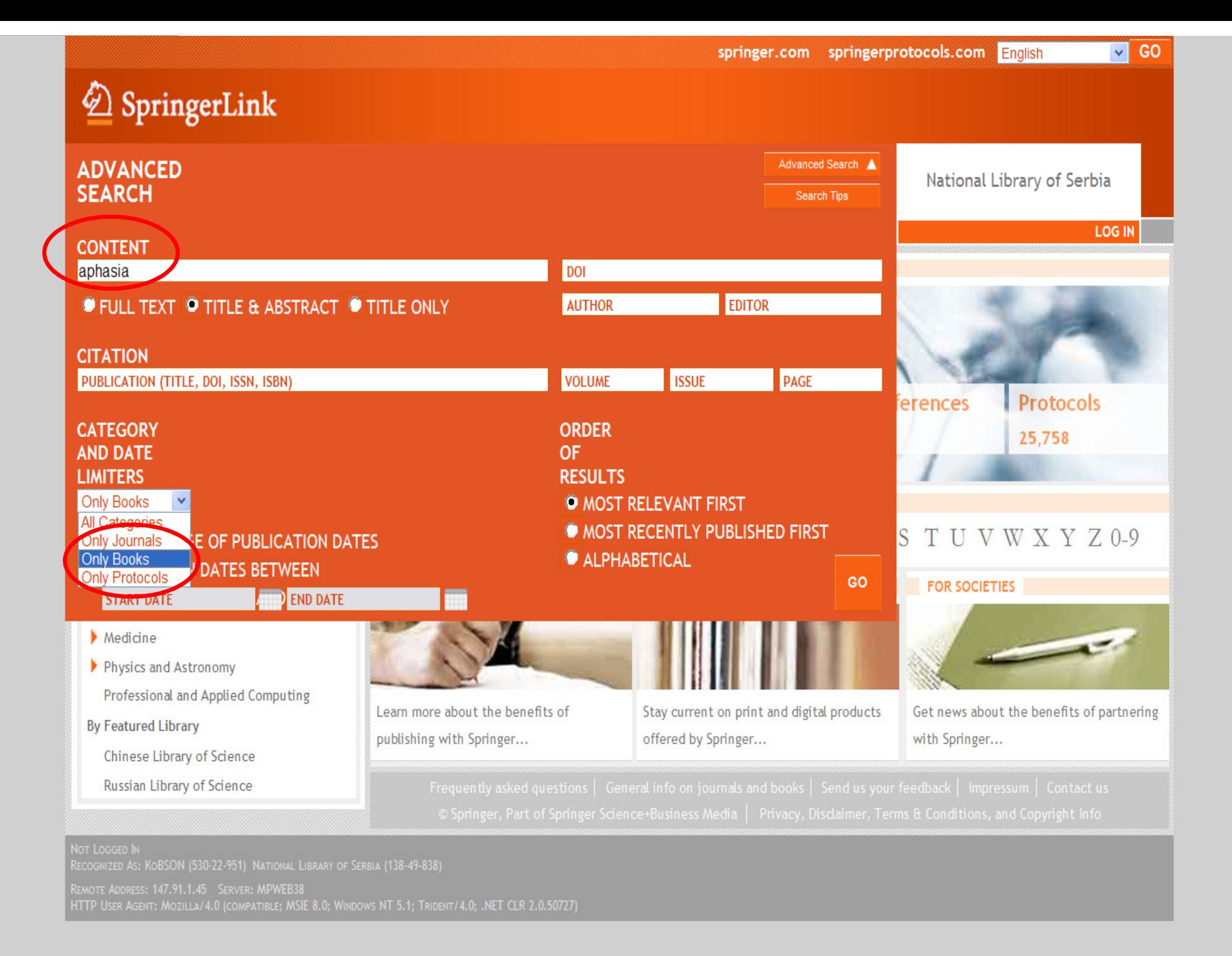

nternet

 $\frac{1}{2}$  +  $\frac{1}{25\%}$  +

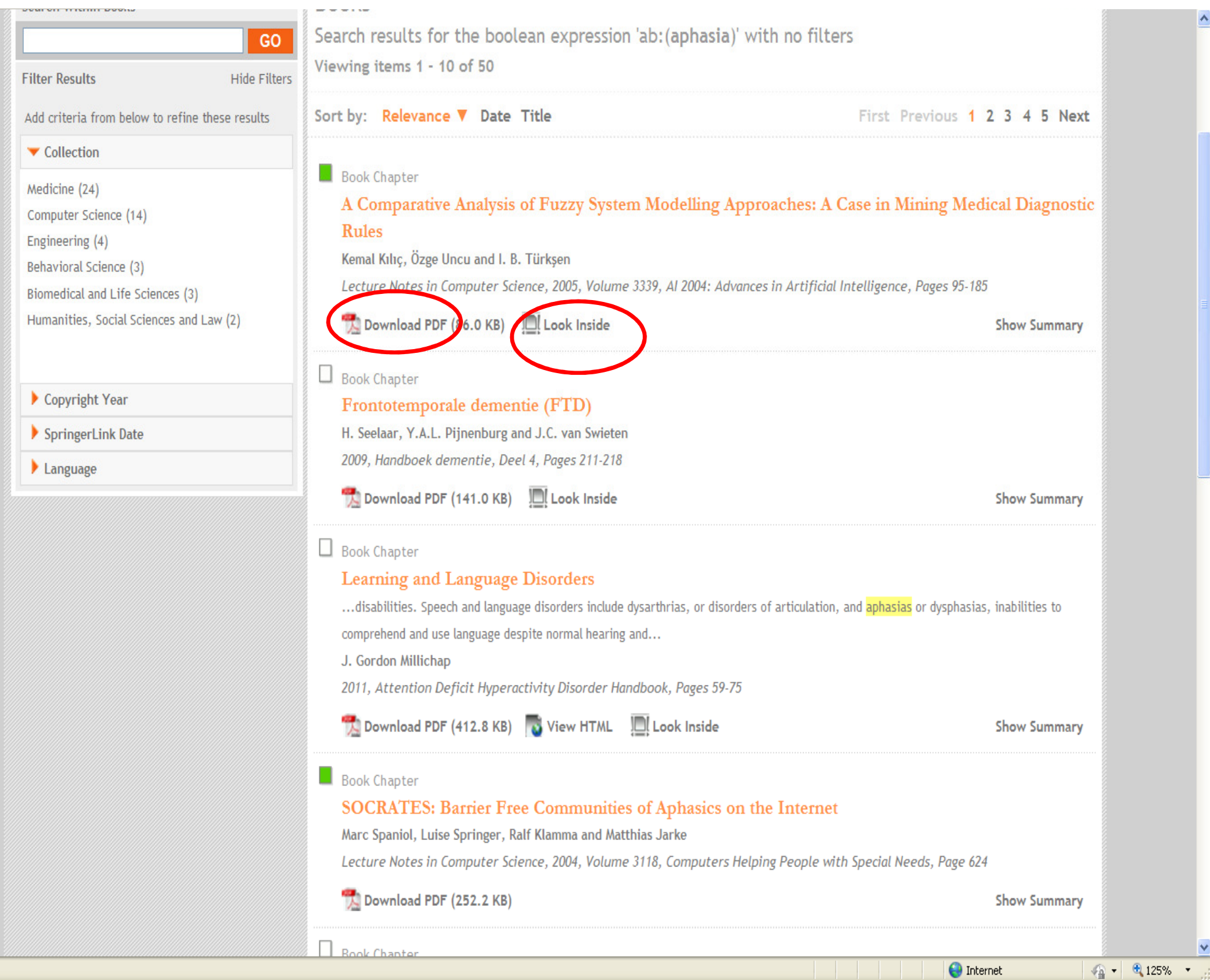

Ä

M

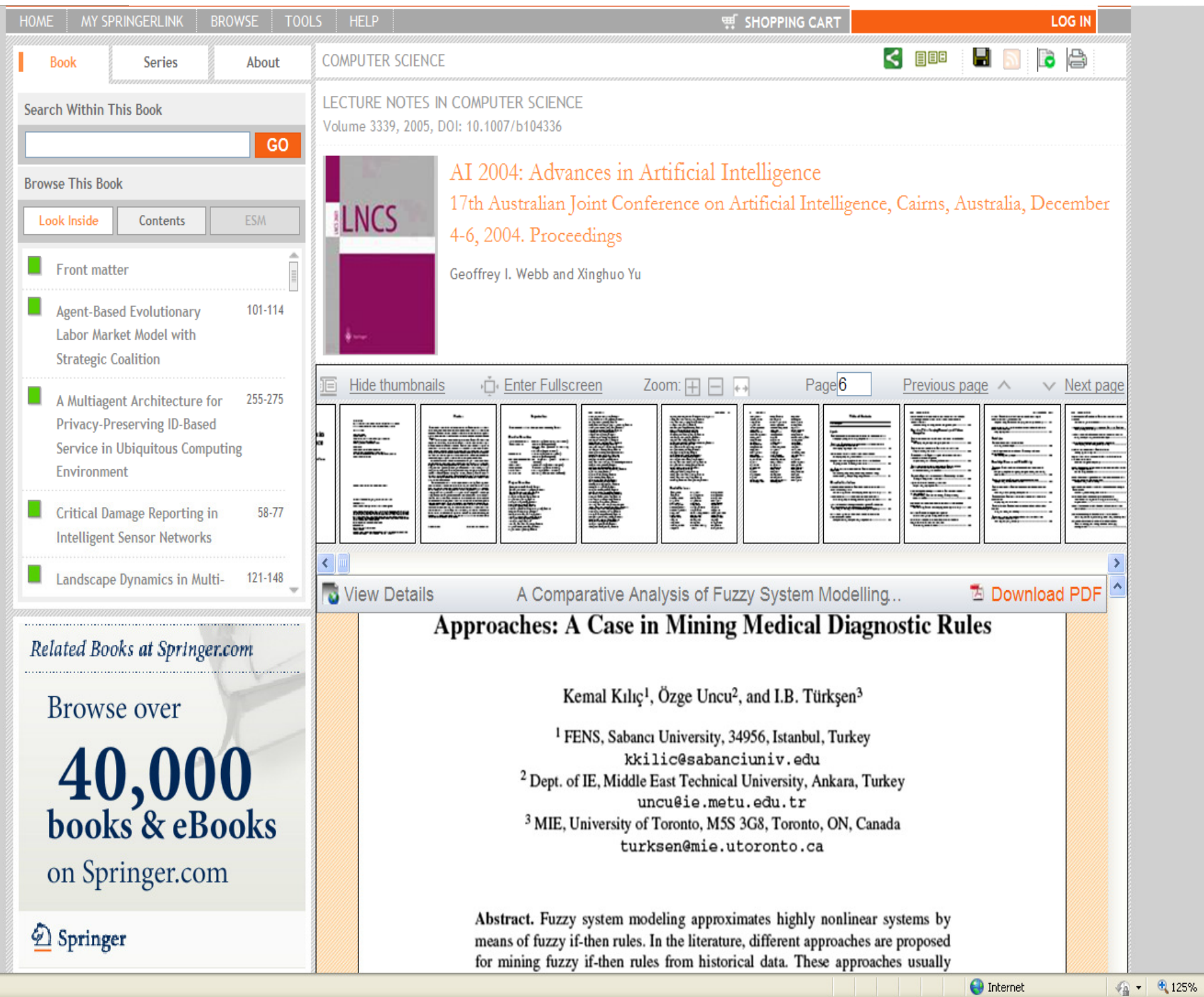

#### $1194 (1 of 6)$   $\bigcirc$   $\bigcirc$ 89% 븝

圈

Find

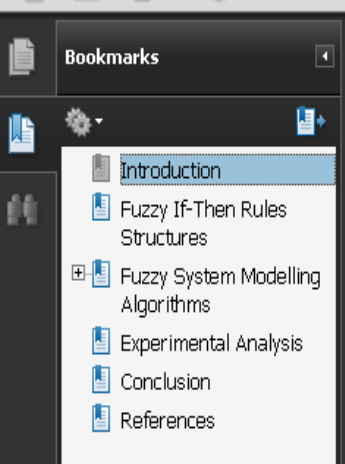

## **A Comparative Analysis of Fuzzy System Modelling Approaches: A Case in Mining Medical Diagnostic Rules**

Kemal Kılıç<sup>1</sup>, Özge Uncu<sup>2</sup>, and I.B. Türkşen<sup>3</sup>

<sup>1</sup> FENS, Sabancı University, 34956, Istanbul, Turkey kkilic@sabanciuniv.edu <sup>2</sup> Dept. of IE, Middle East Technical University, Ankara, Turkey uncu@ie.metu.edu.tr <sup>3</sup> MIE, University of Toronto, M5S 3G8, Toronto, ON, Canada turksen@mie.utoronto.ca

Abstract. Fuzzy system modeling approximates highly nonlinear systems by means of fuzzy if-then rules. In the literature, different approaches are proposed for mining fuzzy if then rules from historical data. These approaches usually utilize fuzzy clustering in structure identification phase. In this research, we are going to analyze three possible approaches from the literature and try to compare their performances in a medical diagnosis classification problem, namely Aachen Aphasia Test. Given the fact that the comparison is conducted on a single data set; the conclusions are by no means inclusive. However, we believe that the results might provide some valuable insights.

#### 1 Introduction

In the decision making process, one often needs to introduce soft computing techniques in order to understand the structure and the behavior of a system that is highly nonlinear. Amongst the soft computing techniques, fuzzy system modeling (FSM) provides valuable knowledge to the decision maker in terms of linguistic (and therefore easily comprehensible) fuzzy if-then rules that relate the inputs to the corresponding outputs. In earlier approaches, the fuzzy if-then rules were determined a priori from other sources such as experts' knowledge. However this methodology is highly subjective. Therefore, recent research is on modeling approaches for objective identification of the structure in the data in terms of fuzzy if-then rules [4,5,6,7,9].

Many different approaches have been proposed to date for the structure identification phase of FSM. Generally speaking, these algorithms can be classified into three broad approaches in terms of the structure of the consequents in the fuzzy if-then rules they generate. In this paper we will focus on the ones that have constants or fuzzy sets as the consequents. Those algorithms usually utilize fuzzy clustering in order to determine the fuzzy if then rules. The aim of this research is to compare three algorithms with three different perspectives of utilizing the fuzzy clustering.

In the following section we will first introduce the notation that will be used in this paper and later provide more details on different fuzzy if-then rule structures. In the third section we will summarize the FSM algorithms that will be used in the

Unknown Zone

 $A + B$ 

G.I. Webb and Xinghuo Yu (Eds.): AI 2004, LNAI 3339, pp. 1194-1199, 2004. © Springer-Verlag Berlin Heidelberg 2004

Ø)

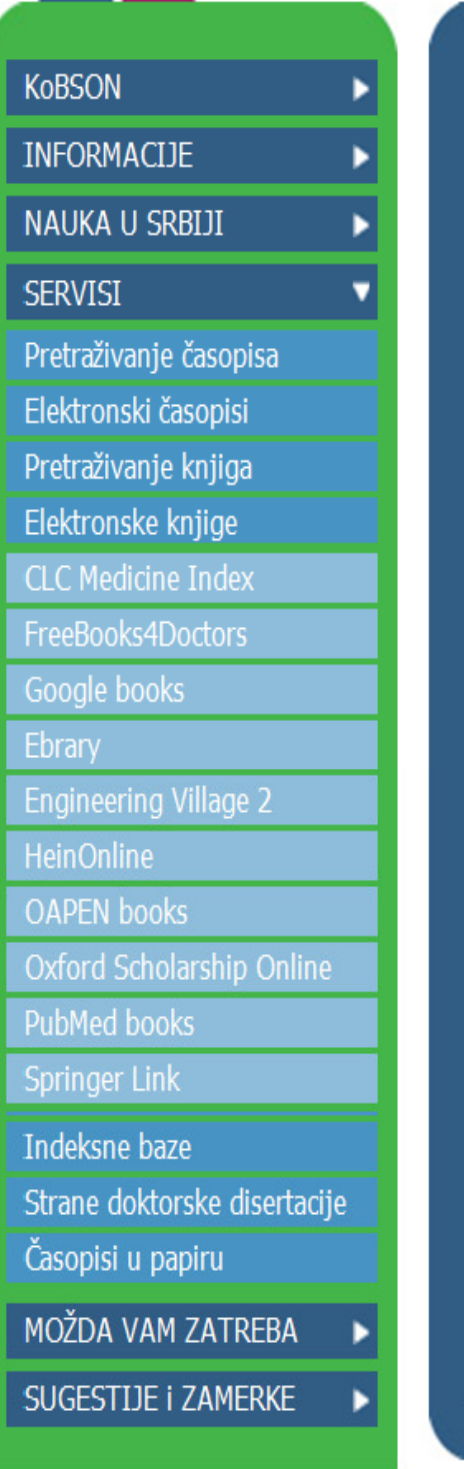

**UFTI II JINE** 

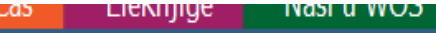

ΓК

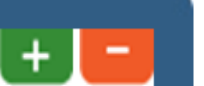

## NOVI KORISNICI Ko ima pravo pristu Kome je KoBSON o **KAKO KORISTITI** Pretraživanje časop Pretraživanje Naši u Kako 'od kuće' do K KoBSON ZA POČET ČESTA PITANJA O Dostupnosti KoBSO Naši u WoS

 $\sim$   $\sim$ 

Našim časopisima Citiranosti autora

**SKRAĆENICE NA H** 

 $\rightarrow$ 

● ● ● 150%

**DoiSerbia** 

Brza stranica

eBrary

Ebrary

Izdavač: eBrary

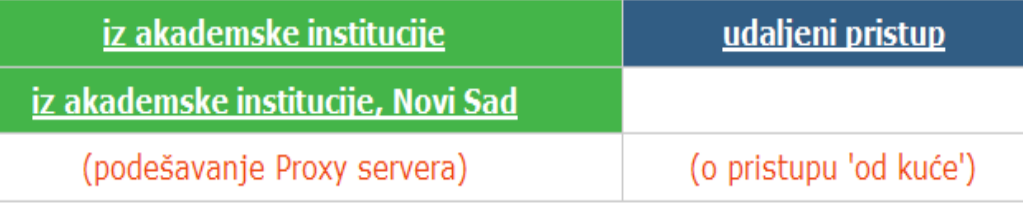

## O servisu

Servis obuhvata preko 30.000 naslova knjiga iz svih oblasti nauke. Klikom na naslov knjige otvara se njen sadržaj u Quick view pogledu. Za punu funkcionalnost korišćenja teksta (kopiranje, štampanje, naglašavanje- highlight, dodavanje beleški) potrebno je instalirati ebrary Reader (jednostavnim klikom na dugmence Install u instalacionom prozoru). Servis omogućava kopiranje teksta u druge aplikacije uz automatsko citiranje i izbor stila citiranja (MLA, APA i dr.). Preporučuje se otvaranje ličnog naloga na ovom servisu (Create Your User Account) koji pruža niz pogodnosti: pravljenje sopstvene police knjiga, pamćenje obeleženog teksta i unetih komentara. Prilikom otvaranja naloga mora se prijaviti e-mail adresa otvorena na nekom od pretraživača (gmail.com, yahoo.com, hotmail.com). Takođe, otvaranje ličnog naloga i kompletna funkcionalnost omogućeni su isključivo preko Akademske računarske mreže. Za sada, ove opcije nije moguće koristiti preko "Udaljenog pristupa".

Nije dozvoljeno štampanje i kopiranje teksta cele knjiga, a broj stranica koje je moguće štampati i/ili kopirati u druge aplikacije je ograničen.

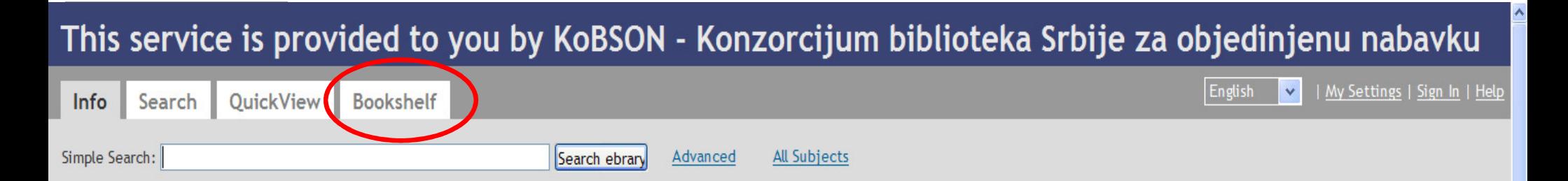

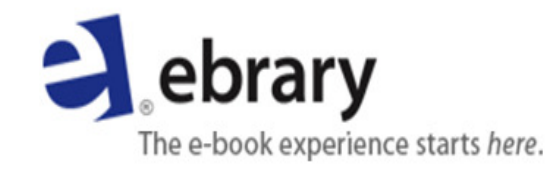

Need Authoritative Information?

Your library offers e-books from trusted publishers in all academic subject areas along with powerful research tools with Academic Complete™!

New: Download e-books onto multiple devices!

> **View Quick Start Guide** Sign Up for Training Send Feedback

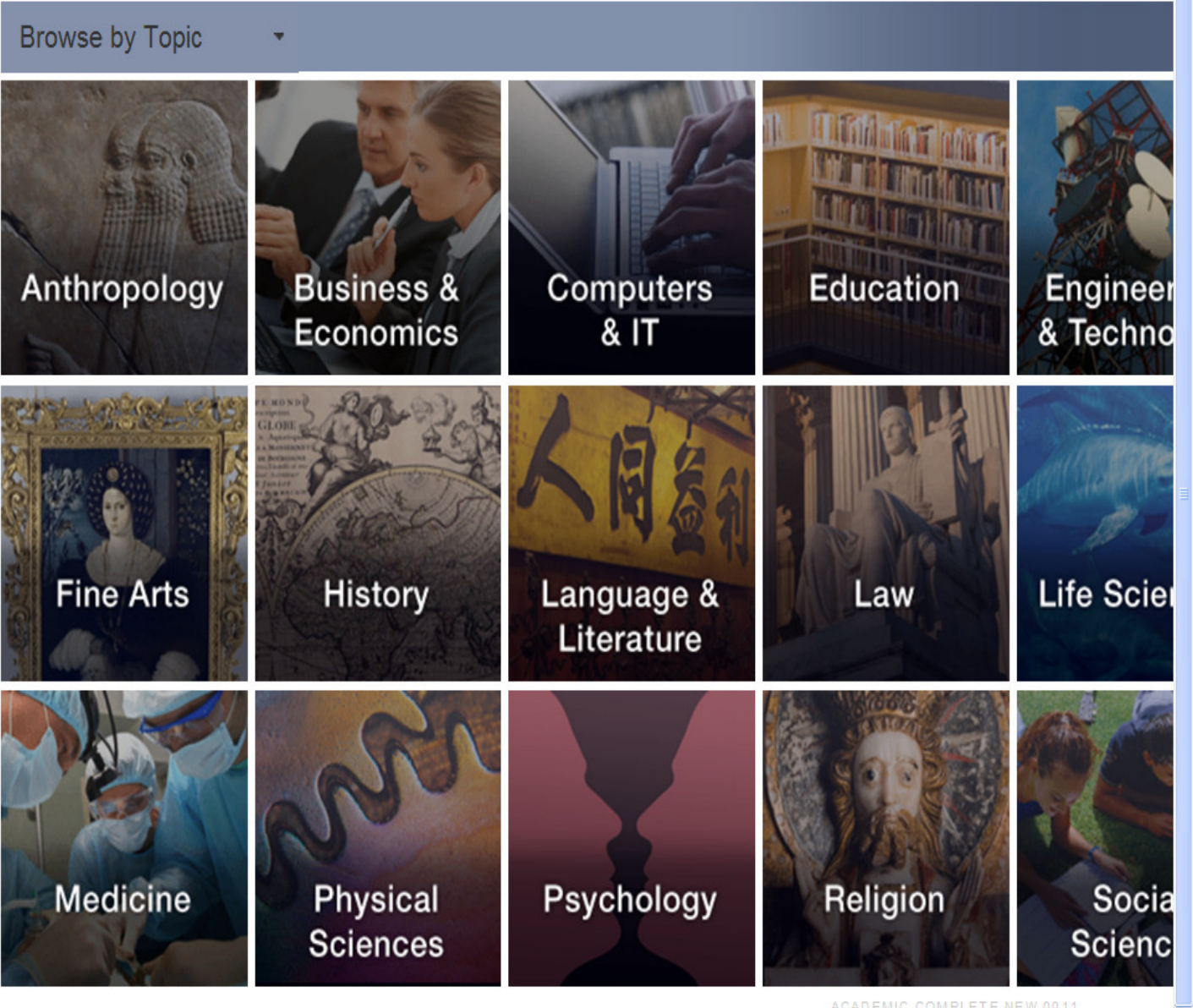

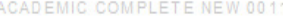

**O** Internet

#### $T<sub>1</sub>$ <u>. .</u> **IZ-BEAN**

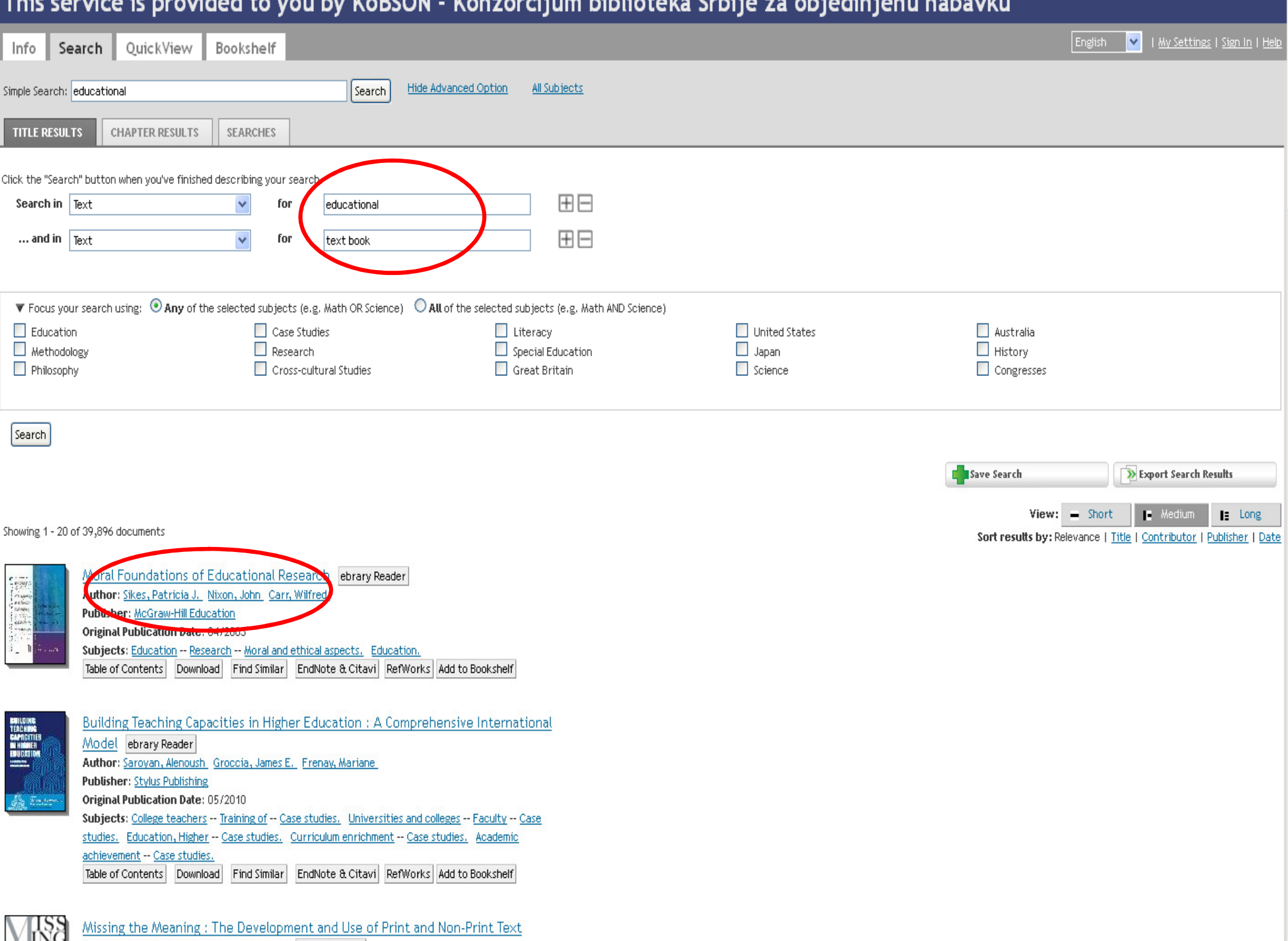

٨

## his service is provided to you by KoBSON - Konzorcijum biblioteka Srbije za objedinjenu nabavku

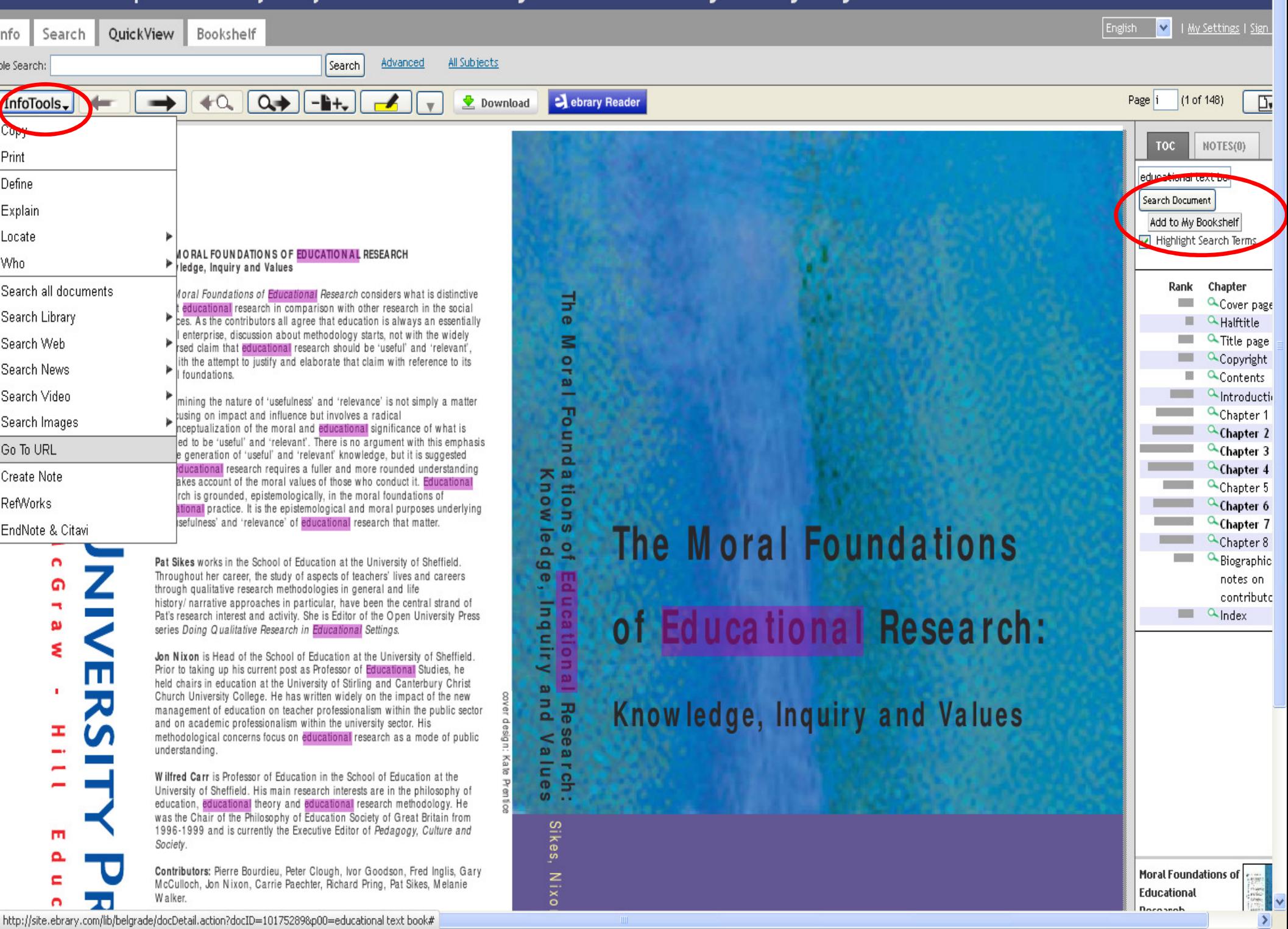

 $\overline{\phantom{a}}$ 

## This service is provided to you by KoBSON - Konzorcijum biblioteka Srbije za objedinjenu nabavku

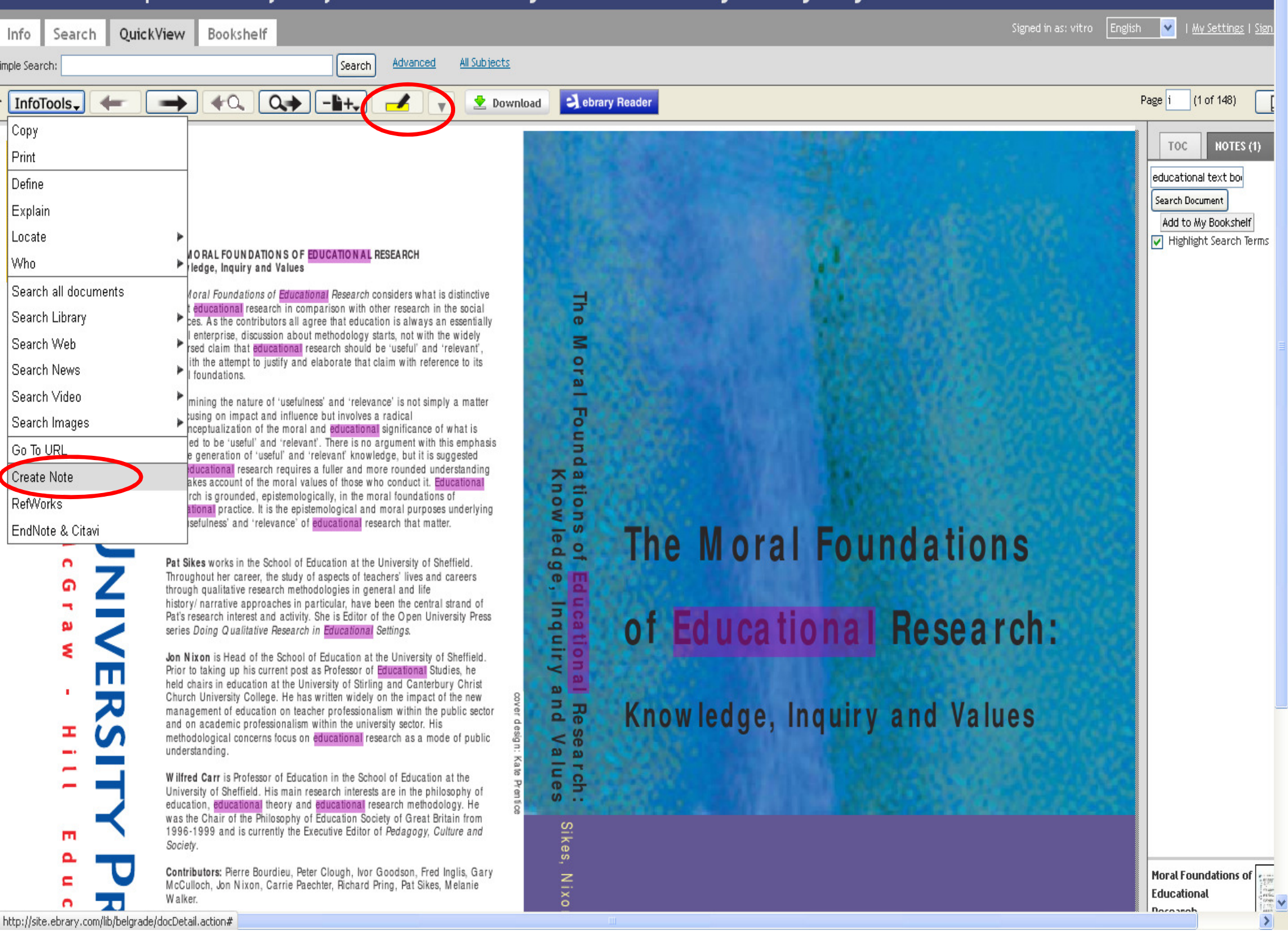

## This service is provided to you by KoBSON - Konzorcijum biblioteka Srbije za objedinjenu nabavku

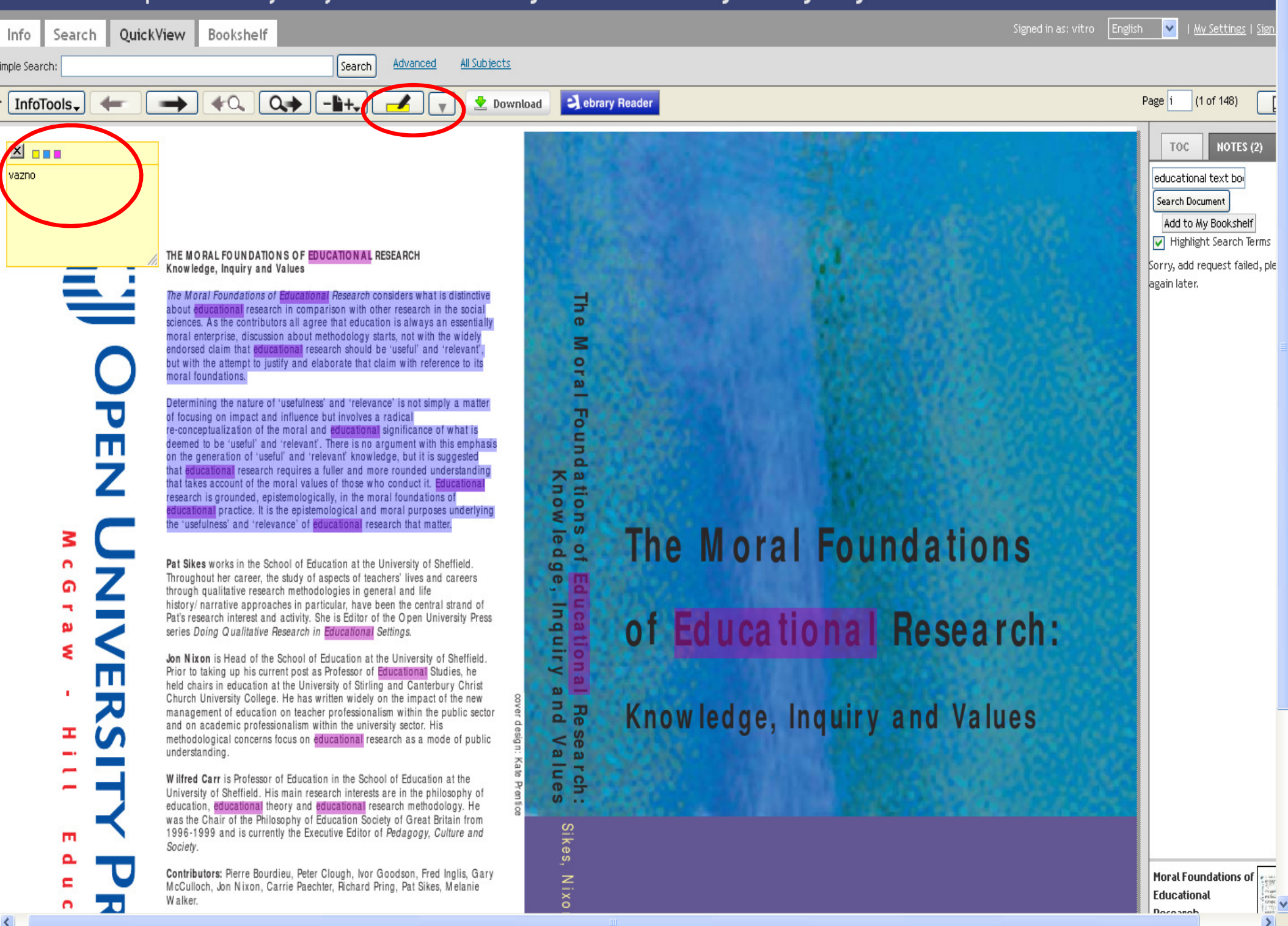

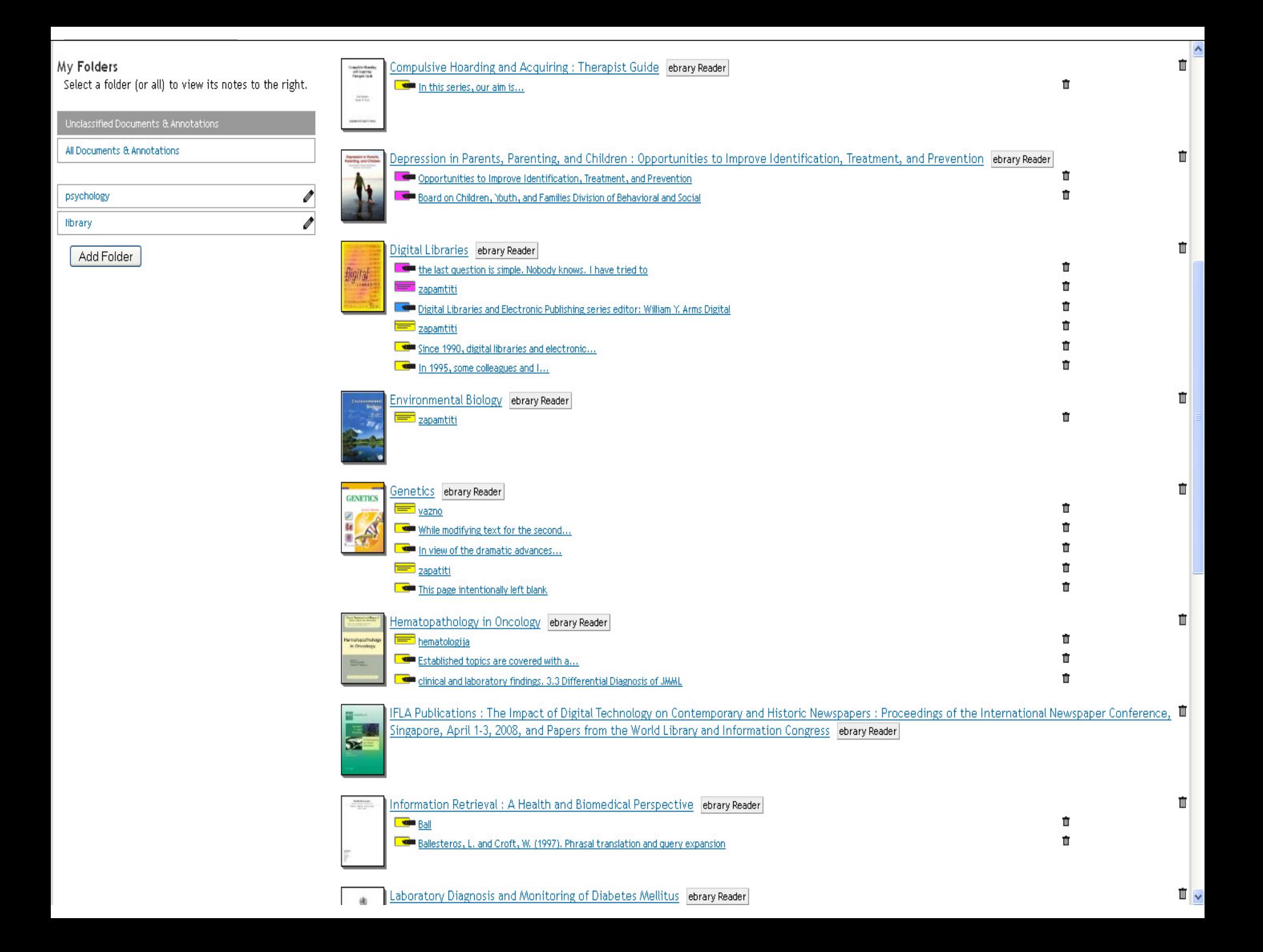

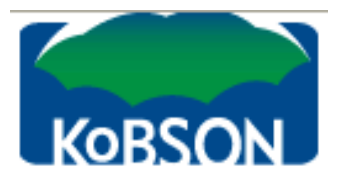

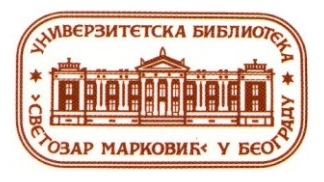

Одабирање књига, подвлачење текста, коментари

- √ Основна и напредна претрага, копирање,<br>Питампање, аутоматско шитирање штампање, аутоматско цитирање
- √ Кретање кроз документ, речник, енциклопедија,<br>превод превод

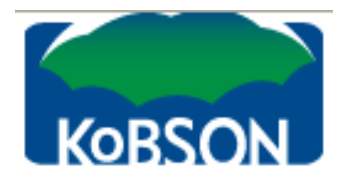

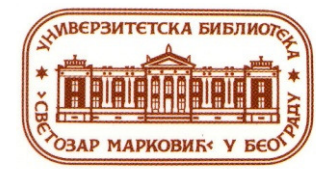

# ХВАЛА НА ПАЖЊИ

KAVAJA@UNILIB.BG.AC.RS